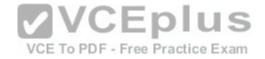

JN0-102 juniper

<u>Number</u>: JN0-102 <u>Passing Score</u>: 800 <u>Time Limit</u>: 120 min

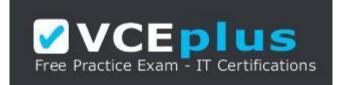

#### https://vceplus.com/

VCE to PDF Converter : <u>https://vceplus.com/vce-to-pdf/</u> Facebook: <u>https://www.facebook.com/VCE.For.All.VN/</u> Twitter : <u>https://twitter.com/VCE\_Plus</u> Google+ : <u>https://plus.google.com/+Vcepluscom</u> LinkedIn : <u>https://www.linkedin.com/company/vceplus</u>

#### Sections

- 1. Volume A
- 2. Volume B
- 3. Volume C
- 4. Volume D

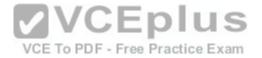

#### Exam A

#### **QUESTION 1**

The IP address 10.1.1.1 belongs to which class of IP address space?A. Class

B. Class

C. Class

D. Class D

Correct Answer: A Section: Volume A Explanation

**Explanation/Reference:** Explanation:

#### **QUESTION 2** For the interface ge-1/2/3.4, what does "ge" represent?

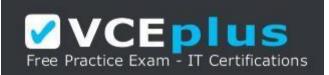

VCE To PDF - Free Practice Exam

https://vceplus.com/

A. SONET/SDH

B. Gigabit EthernetC. Aggregated Ethernet

D. GRE

Correct Answer: B Section: Volume A Explanation

**Explanation/Reference:** Explanation:

Error! Bookmark not defined.

3 3

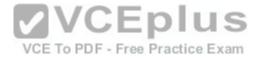

### **QUESTION 3**

Which word starts a command to display the operational status of a Junos device?

A. put

B. set

C. show

D. get

Correct Answer: C Section: Volume A

Explanation

Explanation/Reference:

#### **QUESTION 4**

Which command prompt indicates that you are in operational mode?

A. user@router&

B. user@router#

C. user@router%

D. user@router>

Correct Answer: D Section: Volume A

Explanation

Explanation/Reference:

**QUESTION 5** What is a valid IPv6 address?

A. 00:05:85:23:45:67
B. 127.0.0.1
C. 2001:0db8:3000:2215:0000:0000:aaaa:1111
D. 49.0001.0192.0168.1001.00

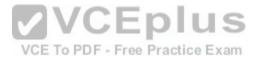

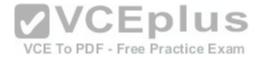

Correct Answer: C Section: Volume A Explanation Explanation/Reference:

#### **QUESTION 6**

Which simplified IPv6 address is the same as the IP address 2001:0000:1000:0000:cbff:0020:0001/64?

A. 2001::1::cbff:2:0001/64 B. 2001::1000::cbff:20:1/64 C. 2001:0:1000::cbff:20:1/64 D. 2001:0:1:0:0:cbff:2:1/64

Correct Answer: C Section: Volume A

Explanation

**Explanation/Reference:** 

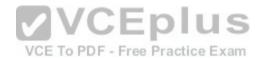

#### **QUESTION 7**

Which layer in the OSI model is responsible for translating frames into bits?

A. Application Layer

- **B.** Presentation Layer
- C. Data Link Layer
- D. Physical Layer

**Correct Answer:** C **Section: Volume A** 

Explanation

Explanation/Reference:

**QUESTION 8** 

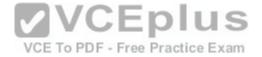

Which layer in the TCP/IP model is responsible for delivering packets to their destination?

A. Application Layer

B. Transport Layer

C. Internet Layer

D. Network Access Layer

Correct Answer: C Section: Volume A

Explanation

Explanation/Reference:

#### **QUESTION 9**

Why is IPv6 packet processing more effective than IPv4 packet processing?

A. fixed header size

B. smaller header size

C. fewer header fields

D. variable header size

Correct Answer: A Section: Volume A

Explanation

Explanation/Reference:

**QUESTION 10** Which two statements are true about optical networks? (Choose two.)

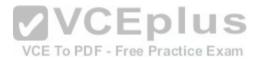

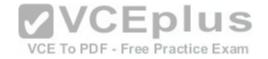

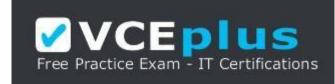

https://vceplus.com/

- A. SONET and SDH both use time-division multiplexing.
- B. An optical transport network system uses time-division multiplexing.
- C. SONET and SDH both use wavelength-division multiplexing.
- D. An optical transport network system uses wavelength-division multiplexing.

Correct Answer: AD Section: Volume A

Explanation

**Explanation/Reference:** 

#### **QUESTION 11**

Which statement is correct regarding IPv6 addresses?

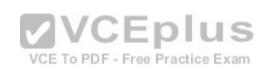

A. An IPv6 address consists of 128 bits separated into eight 16-bit hexadecimal sections.

- B. An IPv6 address consists of 64 bits separated into four 16-bit hexadecimal sections.
- C. An IPv6 address consists of 128 bits separated into sixteen 8-bit hexadecimal sections.
- D. An IPv6 address consists of 64 bits separated into eight 8-bit hexadecimal sections.

Correct Answer: A Section: Volume A

Explanation

Explanation/Reference:

#### **QUESTION 12**

Which two statements about MPLS label-switched paths (LSPs) are true? (Choose two.)

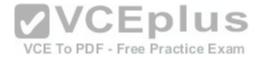

A. LSPs are bidirectional.

B. LSPs are unidirectional.

- C. LSPs must follow the IGP's shortest path.
- D. LSPs can follow paths other than the IGP's shortest path.

Correct Answer: BD Section: Volume A Explanation

**Explanation/Reference:** 

#### **QUESTION 13**

-- Exhibit --

user@router> show route protocol static inet.0: 15 destinations,

15 routes (15 active, 0 holddown, 0 hidden)

+ = Active Route, - = Last Active, \* = Both

99.0.0.0/17 \*[Static/5] 00:00:11

>to 10.1.1.2 via ge-0/0/1.0

99.0.0.0/19 \*[Static/5] 00:00:11

>to 10.1.2.2 via ge-0/0/2.0

99.0.0.0/24 \*[Static/5] 00:00:11

>to 10.1.3.2 via ge-0/0/3.0

99.0.0.0/26 \*[Static/5] 00:00:11

>to 10.1.4.2 via ge-0/0/4.0

-- Exhibit --

In the exhibit, there are four static routes that route traffic through different interfaces.

Which interface does the router use if traffic is sent to the 99.0.0.1 destination?

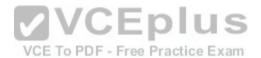

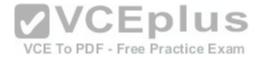

A. ge-0/0/1 B. ge-0/0/2 C. ge-0/0/3 D. ge-0/0/4

Correct Answer: D Section: Volume A Explanation

**Explanation/Reference:** Explanation:

#### **QUESTION 14**

In dotted decimal notation, what is the equivalent of 11010101 01000010 01111111 11000010?

A. 213.66.127.194 B. 214.66.128.195 C. 212.64.143.194 D. 213.66.111.194

Correct Answer: A Section: Volume A

Explanation

Explanation/Reference:

**QUESTION 15** What is the binary equivalent of 242.168.94.124?

A. 11110011 10101000 010111110 01111100
B. 11110010 10101010 010111110 01111100
C. 11110010 10101000010111110 01111100
D. 11110010 10101000 01010110 01111100

Correct Answer: C Section: Volume A

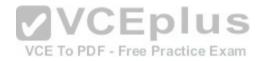

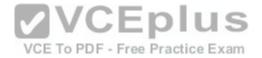

#### Explanation

**Explanation/Reference:** Explanation:

**QUESTION 16** What is the last usable IP address in the 218.6.0.0/17 network?

A. 218.6.125.254 B. 218.6.126.254 C. 218.6.127.254 D. 218.6.128.254

Correct Answer: C Section: Volume A Explanation

Explanation/Reference:

**QUESTION 17** What is the network address for the 10.13.147.100/19 host?

A. 10.13.128.0 B. 10.13.147.0C. 10.13.0.0 D. 10.13.100.0

Correct Answer: A Section: Volume A

Explanation

**Explanation/Reference:** Explanation:

**QUESTION 18** Which two prefixes would summarize the networks shown below? (Choose two.)

192.168.1.0/24

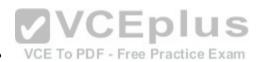

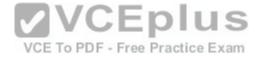

192.168.2.0/24

192.168.3.0/24

A. 192.168.0.0/23 B. 192.168.0.0/22 C. 192.168.0.0/24 D. 192.168.0.0/21

Correct Answer: BD Section: Volume A Explanation

# Explanation/Reference: QUESTION 19

What are three benefits of using IPv6? (Choose three.)

A. IPv6 supports a greater level of security by integrating features that were optional add-ons in IPv4.

B. IPv6 reduces administrative overhead using stateless address autoconfiguration for hosts.

C. IPv6 eliminates the need for private to public NAT using a large address pool.

D. IPv6 provides backward compatibility with IPv4 using the Next Header field. Free Practice Exam

E. IPv6 represents large IP addresses using dotted decimal notation.

Correct Answer: ABC Section: Volume A Explanation

**Explanation/Reference:** Explanation:

**QUESTION 20** Which statement is correct about the forwarding table?

- A. The forwarding table is stored only on the PFE.
- B. The forwarding table contains all known routes.
- C. The forwarding table is stored on both the RE and PFE.
- D. The forwarding table is stored only on the RE.

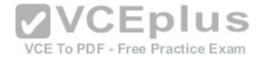

Correct Answer: C Section: Volume A

Explanation

**Explanation/Reference:** 

Explanation:

**QUESTION 21** What are two benefits of the modular design of the Junos OS? (Choose two.)

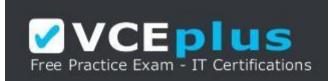

https://vceplus.com/

- B. Each module runs in its own protected memory space.
- C. Each module can be individually restarted.
- D. Each module is supported across all Junos platforms.

Correct Answer: BC Section: Volume A Explanation

**Explanation/Reference:** Explanation:

QUESTION 22 Which statement describes the PFE?

- A. The PFE controls the RE by providing Layer 2 and Layer 3 forwarding tables.
- B. The PFE implements advanced services such as policing, stateless firewall filtering, and class of service.
- C. The PFE sends traffic to the RE for systematic packet forwarding.
- D. The PFE receives hardware and environmental status messages from the RE.

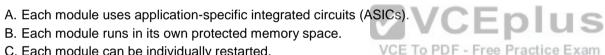

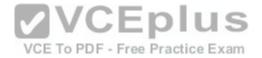

Correct Answer: B Section: Volume A Explanation

#### Explanation/Reference:

Explanation:

### **QUESTION 23**

Which process is responsible for the routing protocols on a Junos device?

A. rpd

B. mgd

C. dcd

D. chassisd

Correct Answer: A Section: Volume A Explanation

Explanation/Reference:

Explanation:

#### **QUESTION 24**

Which process is responsible for the configuration of the router and all user commands on a Junos device?

A. rpd

B. chassisd

C. dcd

D. mgd

Correct Answer: D Section: Volume A Explanation

**Explanation/Reference:** Explanation:

#### **QUESTION 25**

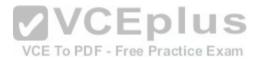

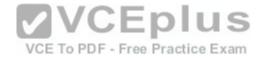

How does the PFE handle unicast transit traffic destined for an existing forwarding table entry?

- A. It sends the traffic through one egress port toward its destination.
- B. It sends the traffic through multiple egress ports to all available receivers.
- C. It sends the traffic through an internal link to the RE.
- D. It sends the traffic to the local system for further processing.

Correct Answer: A Section: Volume A

Explanation

**Explanation/Reference:** Explanation:

#### **QUESTION 26**

Which two design goals describe the Junos OS design? (Choose two.)

A. clean separation of security and routing policies

B. clean separation of control and forwarding planes

C. modularization of multiple software processes

D. a single hardware platform for all software applications

Correct Answer: BC Section: Volume A Explanation

**Explanation/Reference:** Explanation:

#### **QUESTION 27**

Which two Junos platforms provide stateful firewall functionality? (Choose two.)

A. MX SeriesB. EX SeriesC. SRX SeriesD. QFX Series

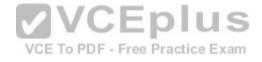

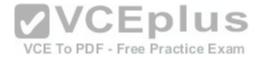

Correct Answer: AC Section: Volume A Explanation

**Explanation/Reference:** Explanation:

**QUESTION 28** What are two examples of RE exception traffic? (Choose two.)

A. BGP updates that travel through the local router and are destined for a remote router.

B. OSPF hello packets that are sent from a remote router and are destined for the local router.

C. Telnet traffic that is sent from a remote host and is destined for the local router.

D. Telnet traffic that travels through the local router and is destined for a remote end host.

Correct Answer: BC Section: Volume A Explanation

**Explanation/Reference:** Explanation:

**QUESTION 29** 

In the Junos OS, what handles transit traffic?

A. Transit traffic is handled by the RE only.

B. Transit traffic is handled by the PFE only.

C. Transit traffic is handled by both the RE and the PFE.

D. Transit traffic is not handled by the RE or the PFE.

Correct Answer: B Section: Volume A Explanation

**Explanation/Reference:** Explanation:

**QUESTION 30** 

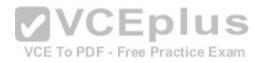

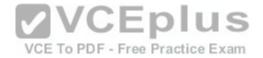

Which statement describes transit traffic?

- A. Traffic addressed to the chassis that requires some form of special handling by the RE before it can be forwarded out an egress port.
- B. Traffic that enters an ingress port, is compared against the forwarding table, and is forwarded out an egress port.
- C. Any traffic that requires the generation of an ICMP message.
- D. Traffic that requires some form of special attention and does not pass through the device.

Correct Answer: B Section: Volume A Explanation

**Explanation/Reference:** 

Explanation:

#### **QUESTION 31**

What is the central processing component of the forwarding plane?

A. PFE
B. RE
C. Junos OS
D. forwarding table
Correct Answer: A
Section: Volume A

Explanation

**Explanation/Reference:** Explanation:

#### QUESTION 32

Which statement is correct regarding the Junos OS?

- A. The same Junos OS image is used on all Junos devices.
- B. The Junos OS provides separation between the control and forwarding planes.
- C. Each Junos OS image is based on model-specific source code.
- D. The Junos OS creates a secondary instance of the kernel to ensure redundancy.

#### Correct Answer: B

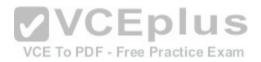

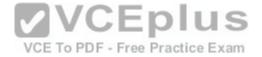

Section: Volume A Explanation

#### **Explanation/Reference:**

Explanation:

#### **QUESTION 33**

What are two functions of the RE? (Choose two).

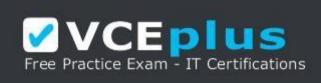

#### https://vceplus.com/

A. to maintain routing tables

B. to forward traffic toward its destination

C. to manage the PFE

VCEplus D. to implement various services such as policing, stateless firewall filtering, and class of service

Correct Answer: AC Section: Volume A Explanation **Explanation/Reference:** Explanation:

**QUESTION 34** Which statement is correct regarding exception traffic processing?

- A. Exception traffic is only handled by the PFE.
- B. Exception traffic is rate-limited across the internal link to protect the RE.
- C. Exception traffic is not prioritized during times of congestion.
- D. Exception traffic is forwarded based on forwarding table entries.

Correct Answer: B Section: Volume A Explanation

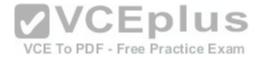

#### **Explanation/Reference:**

Explanation:

### **QUESTION 35**

When using keyboard shortcuts, which single keystroke combination allows users to erase the entire current command?

A. Ctrl + a B. Ctrl + e

C. Ctrl + u

D. Ctrl + w

Correct Answer: C Section: Volume A

Explanation

#### **Explanation/Reference:**

Explanation:

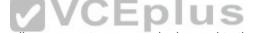

QUESTION 36 When using keyboard shortcuts, which keystroke combination allows users to erase a single word to the left of the cursor?

A. Ctrl + a

B. Ctrl + e

C. Ctrl + u

D. Ctrl + w

Correct Answer: D Section: Volume A Explanation

### **Explanation/Reference:**

Explanation:

**QUESTION 37** What must you type to enter operational mode from the root@% command prompt?

A. exit

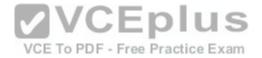

B. configureC. editD. cli

Correct Answer: D Section: Volume A Explanation

**Explanation/Reference:** Explanation:

#### **QUESTION 38**

Which two commands would you use to discard a candidate configuration? (Choose two.)

- A. rollback
- B. delete
- C. delete 0
- D. rollback 0

Correct Answer: AD Section: Volume A Explanation

Explanation/Reference: Explanation:

**QUESTION 39** Which two statements are true about the configure exclusive command? (Choose two.)

- A. It allows users to retain all uncommitted changes when exiting exclusive configuration mode.
- B. It allows multiple users to edit private copies of the configuration concurrently.
- C. It causes the loss of all uncommitted changes when exiting exclusive configuration mode.
- D. It excludes other users from editing the configuration.

Correct Answer: CD Section: Volume A Explanation

**Explanation/Reference:** 

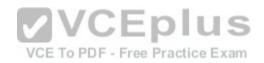

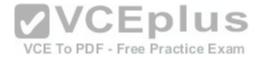

Explanation:

#### **QUESTION 40**

Which command returns a list of commands in which a given keyword is used throughout the Junos hierarchies?

- A. help topic
- B. help reference
- C. help apropos
- D. help tip

Correct Answer: C Section: Volume A

Explanation

## **Explanation/Reference:**

Explanation:

#### **QUESTION 41**

Which three statements are true regarding the candidate configuration? (Choose three.)

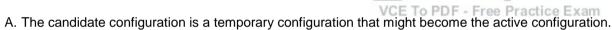

- B. A candidate configuration is initially populated with the configuration currently active on the system.
- C. Changes to the candidate configuration take effect immediately.
- D. The candidate configuration becomes the active configuration after a system reboot.
- E. The configure private command allows concurrent editing of a candidate configuration by multiple users.

#### Correct Answer: ABE

Section: Volume A Explanation

# **Explanation/Reference:**

Explanation:

### **QUESTION 42**

-- Exhibit --

[edit]

user@router# show | compare

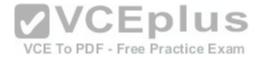

[edit protocols ospf area 0.0.0.0]

- interface ge-0/0/0.0 {

- disable;

- }

[edit protocols ospf]

area 0.0.0.0 { ... } +

area 0.0.0.1 {

+ interface ge-0/0/0.0;

+ }

-- Exhibit --

Referring to the exhibit, what are two differences between the active and candidate configurations? (Choose two.)

A. The ge-0/0/0 interface was added to the candidate configuration. To PDF - Free Practice Exam

B. Area 0 was added to the active configuration.

C. Area 1 was added to the candidate configuration.

D. The ge-0/0/0 interface was added to the active configuration.

Correct Answer: AC

Section: Volume A

Explanation

Explanation/Reference:

Explanation:

### **QUESTION 43**

Which mode is used to allow only a single person to edit a configuration?

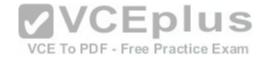

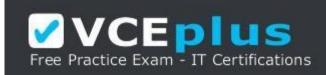

https://vceplus.com/

A. configure batch

B. configure private

C. configure exclusive

D. configure dynamic

Correct Answer: C Section: Volume A

Explanation

**Explanation/Reference:** Explanation:

#### **QUESTION 44**

Which information would you find using the CLI help function? (Choose two.)

A. message of the dayB. tip of the dayC. explanation for specific system log error messagesD. explanation for specific trace options log messages

Correct Answer: BC Section: Volume A Explanation Explanation/Reference: Explanation:

#### **QUESTION 45**

Which two statements are true of login classes? (Choose two.)

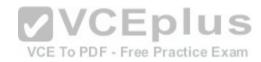

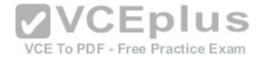

- A. Users can be members of multiple login classes.
- B. Login classes define authorization parameters for a user.
- C. There are five system-defined login classes.
- D. Login class permission flags can be overridden for certain commands.

#### Correct Answer: BD Section: Volume A Explanation

#### Explanation/Reference:

Explanation:

#### **QUESTION 46**

Which two statements are true regarding rescue configurations? (Choose two.)

- A. Once saved, a rescue configuration is loaded using the rollback 0 command.
- B. The rescue configuration must contain the minimal elements necessary to restore network connectivity.
- C. A minimal rescue configuration is defined by default.
- D. A rescue configuration must include a root password.

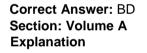

**Explanation/Reference:** Explanation:

#### **QUESTION 47**

-- Exhibit --

Amnesiac (ttyu0)

#### login:

-- Exhibit --

Which statement is correct about the information shown in the exhibit?

A. The factory-default configuration is running on the device.

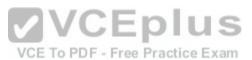

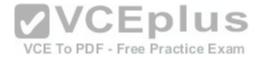

B. The Junos OS was corrupted and did not boot correctly.

C. The device was recently upgraded to a newer version of the Junos OS.

D. The device's memory has been corrupted and no file system is present after a reboot.

Correct Answer: A Section: Volume A Explanation

**Explanation/Reference:** Explanation:

#### **QUESTION 48**

You are asked to change the cable on interface ge-2/1/3.

Which statement is correct?

A. The cable is found on FPC 1, slot 3, and port 2.

B. The cable is found on slot 1, port 2, and FPC 3.

C. The cable is found on port 3, FPC 2, and slot 1.

D. The cable is found on FPC 1, slot 2, and port 3.

Correct Answer: C Section: Volume A

Explanation

**Explanation/Reference:** Explanation:

**QUESTION 49** You are asked to change the cable on interface fe-4/2/3.

Which statement is correct?

A. The cable is found on port 4, FPC 2, and slot 3.

B. The cable is found on slot 2, port 3, and FPC 4. C. The cable is found on FPC 4, slot 3, and port 2.

D. The cable is found on slot 2, FPC 3, and port 4.

#### Correct Answer: B

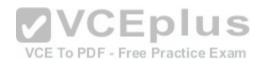

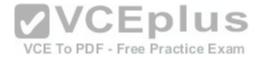

Section: Volume A Explanation

**Explanation/Reference:** Explanation:

#### **QUESTION 50**

You are asked to change the cable on interface ge-0/2/1.

Which statement is correct?

A. The cable is found on slot 2, port 0, and FPC 1.

B. The cable is found on FPC 0, slot 1, and port 2.C. The cable is found on port 1, slot 0, and FPC 2.

- C. The cable is found on port 1, slot 0, and FPC 2.
- D. The cable is found on slot 2, port 1, and FPC 0.

Correct Answer: D Section: Volume A Explanation

**Explanation/Reference:** Explanation:

**QUESTION 51** 

-- Exhibit --

user@router> show configuration

groups { ge-int { interfaces { <ge-

\*> {

unit 0 { family inet

{ address

10.10.12.1/24;

}

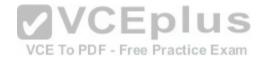

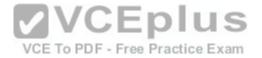

{ ge-0/0/1

{ unit 0;

}

}

}

}

}

} ..

#### -- Exhibit --

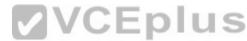

Referring to the exhibit, which two actions would you take to only apply the 10.10.12.1/24 address to the ge-0/0/1.0 interface?

A. Apply the ge-int group to the configuration at the [edit] hierarchy.

B. Apply the ge-int group to the configuration at the [edit interfaces ge-0/0/1] hierarchy.

C. Apply the ge-int group to the configuration at the [edit interfaces ge-0/0/1 unit 0] hierarchy.

D. Apply the ge-int group to the configuration at the [edit interfaces] hierarchy.

Correct Answer: BC Section: Volume A Explanation Explanation/Reference: Explanation:

#### **QUESTION 52** Which interface type connects the control and forwarding planes on an MX Series device?

A. fxp1 B. fxp0

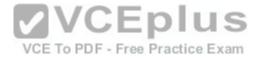

C. me0 D. ae1

Correct Answer: A Section: Volume A

Explanation

**Explanation/Reference:** Explanation:

**QUESTION 53** Which command is used to restore a Junos device to its default state?

A. load factory-defaultB. load override factory-defaultC. load replace defaultD. load set default

Correct Answer: A Section: Volume A

Explanation

**Explanation/Reference:** Explanation:

QUESTION 54

{master:0}[edit interfaces]

user@switch# show

me0 { disable; unit 0

{ family inet { address

10.1.1.10/24;

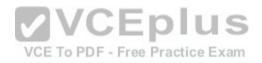

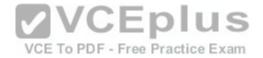

} } }

-- Exhibit --

Administrators report that they are unable to access the management interface of the EX Series device shown in the exhibit.

Which command will resolve this problem?

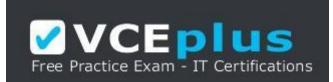

https://vceplus.com/

A. delete me0 disableB. activate me0C. set me0 unit 0 enableD. deactivate me0

Correct Answer: A Section: Volume A

Explanation

Explanation/Reference: Explanation: QUESTION 55 -- Exhibit --

[edit system syslog]

user@router# show

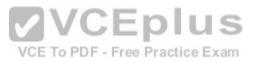

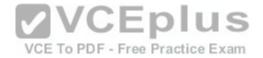

host 152.170.10.10

{ any warning;

}

file changes { change-

log info;

}

-- Exhibit --

Referring to the exhibit, which two statements are true? (Choose two.)

A. Any warning message will be sent to the 152.170.10.10 host.

- B. A warning message will be logged when the 152.170.10.10 host logs in.
- C. Changes to the device's internal temperatures will be logged.
- D. Changes to the configuration will be logged.

Correct Answer: AD Section: Volume A Explanation

Explanation/Reference: Explanation:

**QUESTION 56** Which command is used to load the rescue configuration?

A. load override rescueB. rollback rescueC. load replace rescue-configurationD. rollback 49

Correct Answer: B Section: Volume A Explanation

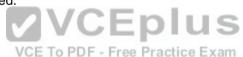

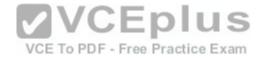

#### **Explanation/Reference:**

Explanation:

#### **QUESTION 57**

Which two external authentication servers are supported for administrative access to a Junos device? (Choose two.)

A. RADIUS B. LDAP C. ACE D. TACACS+

Correct Answer: AD Section: Volume A Explanation

**Explanation/Reference:** Explanation:

**QUESTION 58** 

-- Exhibit -user@router>

restart

^ unknown

command.

-- Exhibit --

You are investigating routing problems on a device running the Junos OS. You receive the error shown in the exhibit when you attempt to restart the routing process.

Which statement describes the problem?

A. You have typed an invalid command.

B. You must be in configuration mode to restart the routing process.

C. You do not have permission to restart the routing process.

D. You must wait until close of business to restart the routing process, based on user-defined policy.

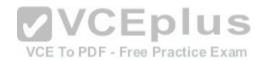

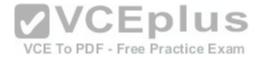

Correct Answer: C Section: Volume A

#### Explanation

Explanation/Reference:

Explanation:

**QUESTION 59** At which command prompt would you issue the set date <date> command?

A. [edit chassis] user@router# B. [edit] user@router# C. [edit system] user@router# D. user@router>

Correct Answer: D Section: Volume A Explanation

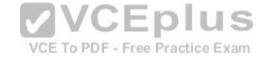

**Explanation/Reference:** Explanation:

**QUESTION 60** You must apply the family inet configuration parameter only to Gigabit Ethernet interfaces that are in FPC 2.

Which output applies to this configuration?

#### A. [edit

groups]user@router# show ge-int { interfaces { <ge-\*> { unit 0

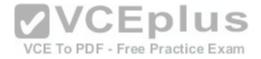

```
{ family
  inet; }
B. [edit
  groups]user@router#
  show
  ge-int
   { interfaces
  { <*> { unit
  0 { family
  inet;
C. [edit
  groups]user@router#
  show
  ge-int
   { interfaces
    <*-2/*/*>
      unit 0
       family
  inet;
D. [editgroups]user@router#
  show
  ge-int
   { interfaces
    <ge-2/*>
     unit 0
   {
```

# VCE TO PDF - Free Practice Exam

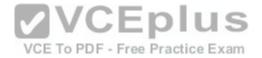

{ family inet; } } }

Correct Answer: D Section: Volume A Explanation Explanation/Reference: Explanation:

#### **QUESTION 61**

-- Exhibit --

[edit interfaces ge-0/0/1]

user@router# show

unit 100 { vlan-id

100; family inet

{ address 10.1.1.1

/24;

}

}

[edit interfaces ge-0/0/1]

user@router# commit check

[edit interfaces ge-0/0/1]

'unit 100'

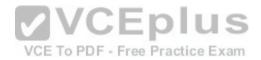

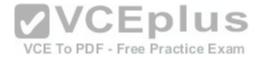

Only unit 0 is valid for this encapsulation

error: configuration check-out failed -

- Exhibit --

Referring to the exhibit, you are unable to commit the configuration for the ge-0/0/1 interface.

What must you do to commit the configuration?

A. You must set the vlan-tagging parameter under the [edit interfaces ge-0/0/1] hierarchy.

- B. You must use the rename command to change unit 100to unit 0.
- C. You must set the encapsulation flexible-ethernet-services parameter under the [edit interfaces ge- 0/0/1] hierarchy.
- D. You must set the encapsulation vlan-ccc parameter under the [edit interfaces ge-0/0/1 unit 100] hierarchy.

Correct Answer: A Section: Volume A

Explanation

**Explanation/Reference:** Explanation:

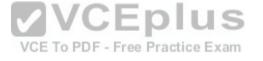

#### **QUESTION 62**

You are asked to configure the configuration archival feature on your Junos devices.

Which two transfer methods are available? (Choose two.)

A. TFTP

B. FTP

C. SCP

D. SFTP

Correct Answer: BC Section: Volume A Explanation

Explanation/Reference:

Explanation:

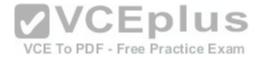

#### **QUESTION 63**

-- Exhibit --

user@router> show system alarms

1 alarms currently active

Alarm time Class Description

2013-09-14 23:54:01 UTC Minor Rescue configuration is not set

-- Exhibit --

Which command will resolve the problem shown in the exhibit?

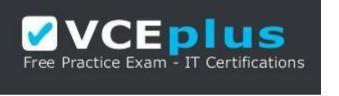

https://vceplus.com/

A. user@router> request system configuration rescue save

B. user@router# request system configuration rescue save

C. user@router> file copy current /config/rescue.conf D. user@router# file copy current /config/rescue.conf

Correct Answer: A Section: Volume A

Explanation

**Explanation/Reference:** Explanation:

**QUESTION 64** Which command displays only the interfaces that are operationally and administratively up?

A. show interfaces terse | match up B. show interfaces terse | match down VCEplus

VCE To PDF - Free Practice Exam

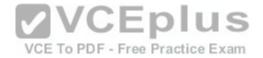

C. show interfaces terse | except up D. show interfaces terse | except down

Correct Answer: D Section: Volume A Explanation

**Explanation/Reference:** Explanation:

**QUESTION 65** To which directory does the Junos OS write trace options files?

- A. /var/tmp/
- B. /var/
- C. /var/log/
- D. /var/home/<username>/

Correct Answer: C Section: Volume A

Explanation

**Explanation/Reference:** Explanation:

**QUESTION 66** Which action does the ping 172.18.1.1 size 5 command perform?

- A. It sends only five ping requests to the 172.18.1.1 destination.
- B. It sends a continuous ping with a packet length of five bytes to the 172.18.1.1 destination.
- C. It sends five rapid ping requests to the 172.18.1.1 destination.
- D. It sends a continuous rapid ping with a packet length of five bytes to the 172.18.1.1 destination.

Correct Answer: B Section: Volume A Explanation

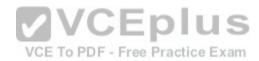

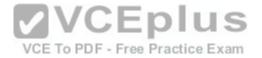

#### **Explanation/Reference:**

Explanation:

#### **QUESTION 67**

Which command displays the current temperature of a Junos device's components?

A. show chassis temperature-thresholds

- B. show chassis environment
- C. show chassis hardware
- D. show chassis alarms

Correct Answer: B Section: Volume A Explanation

**Explanation/Reference:** Explanation:

**QUESTION 68** Which command would you use to view interface usage details in real time?

A. show interfaces terse

B. show interfaces extensive

C. monitor interface trafficD. monitor traffic interface

Correct Answer: C Section: Volume A Explanation

**Explanation/Reference:** Explanation:

**QUESTION 69** What happens when you issue the ping 172.19.102.2 count 5 command?

- A. ICMP echo requests are sent to 172.19.102.2 in five-millisecond intervals.
- B. ICMP echo requests are sent to 172.19.102.2 until five packets are dropped.
- C. ICMP echo requests are sent to 172.19.102.2 five times.
- D. ICMP echo requests are sent continuously to 172.19.102.2 for five seconds.

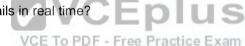

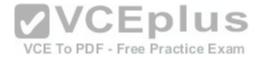

Correct Answer: C Section: Volume A Explanation

#### Explanation/Reference:

Explanation:

#### **QUESTION 70**

You are asked to configure real-time performance monitoring (RPM) between two Junos devices to track traffic in your network.

Which two application traffic types can you track? (Choose two.)

A. ICMP B. SNMP

C. TCP

D. HTTPS

Correct Answer: AC Section: Volume A Explanation

**Explanation/Reference:** Explanation:

# **QUESTION 71**

You are troubleshooting a routing issue and need to check the hop-by-hop path to the 10.10.10.10 destination.

Which three commands would display the path? (Choose three.)

- A. user@router# traceroute 10.10.10.10
- B. user@router> ping record-route 10.10.10.10
- C. user@router> traceroute 10.10.10.10
- D. user@router# run traceroute 10.10.10.10
- E. user@router# ping record-route 10.10.10.10

Correct Answer: BCD Section: Volume A Explanation

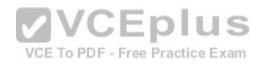

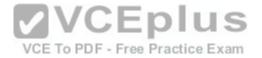

#### Explanation/Reference:

Explanation:

# **QUESTION 72**

Which two commands are used during the password recovery process? (Choose two.)

- A. clear system login
- B. boot -s
- C. recovery
- D. delete system root-authentication

Correct Answer: BC Section: Volume A Explanation Explanation/Reference: Explanation:

# **QUESTION 73**

You receive an alarm that your Junos device is experiencing problems regarding temperature.

Which two commands would you use to investigate this problem? (Choose two.) Free Practice Exam

- A. show chassis hardware
- B. show chassis temperature-thresholds
- C. show chassis picfpc-slot <value> pic-slot <value>
- D. show chassis environment

Correct Answer: BD Section: Volume A Explanation

#### **Explanation/Reference:** Explanation:

Explanation:

# **QUESTION 74**

-- Exhibit --

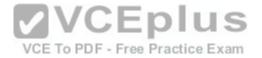

[edit interfaces ge-0/0/6]

user@router# show

unit 0 { familyinet

{ address

172.16.10.100/24;

address

172.16.10.101/24;

```
}
```

#### , \_\_..

-- Exhibit --

You have two IP addresses configured on the ge-0/0/6 interface, as shown in the exhibit. You want to select the 172.16.10.101 address as the source address for packets sent from this interface to hosts on a remote subnet.

Which parameter would you add to the 172.16.10.101 address to complete this task? Practice Exam

A. preferred

B. broadcast C. primary

D. arp 172.16.10.101

Correct Answer: A Section: Volume A Explanation

**Explanation/Reference:** Explanation:

**QUESTION 75** Which routing instance type is used to facilitate filter-based forwarding?

A. VRF

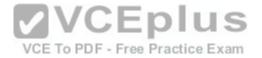

#### B. FBF

#### C. forwarding

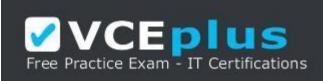

https://vceplus.com/

D. no-forwarding

Correct Answer: C Section: Volume A Explanation

# **Explanation/Reference:**

Explanation:

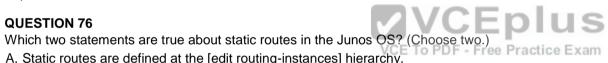

A. Static routes are defined at the [edit routing-instances] hierarchy.

B. Static routes must have a next hop defined.

C. Static routes remain in the routing table until you remove them or until they become inactive.

D. Static routes are learned by neighboring devices and added to their routing tables.

Correct Answer: BC Section: Volume A Explanation

**Explanation/Reference:** Explanation:

**QUESTION 77** Which configuration parameter on a Junos device alters the default next-hop resolution behavior of a static route?

A. no-readvertise

B. resolve

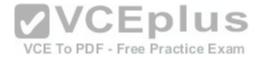

C. preference

D. passive

Correct Answer: B Section: Volume A Explanation

Explanation/Reference: Explanation:

QUESTION 78 Which two statements are true regarding route preference? (Choose two.)

A. Lower preference values are more preferred than higher preference values.

- B. You can modify the default preference values for any of the routing information sources.
- C. By default, a static route is more preferred than a RIP route.
- D. A static route is always preferred over a direct route.

Correct Answer: AC Section: Volume A Explanation Explanation/Reference: Explanation: VCE To PDF - Free Practice Exam

**QUESTION 79** Which two statements are true regarding routing tables? (Choose two.)

- A. The routing table is populated by the forwarding table.
- B. Devices running the Junos OS can accommodate multiple routing tables.
- C. Information learned from routing protocols is stored in the routing table.
- D. The primary routing table for IPv4 unicast routes is inet.4.

Correct Answer: BC Section: Volume A Explanation

**Explanation/Reference:** Explanation:

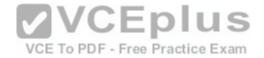

# **QUESTION 80**

Which two statements are correct when you use the reject parameter as the next-hop value for a static route? (Choose two.)

A. The packet is dropped and the packet's source is marked with the no-readvertise parameter.

- B. The system sends the packet back to the source.
- C. The packet is dropped from the network.
- D. The system sends an ICMP message back to the source of the packet.

Correct Answer: CD Section: Volume A Explanation

**Explanation/Reference:** Explanation:

#### **QUESTION 81**

Which routing table stores IPv4 unicast routes and is used by multicast routing protocols to prevent loops?

A. inet.0

B. inet.1

C. inet.2

D. inet.3

Correct Answer: C Section: Volume A

Explanation

**Explanation/Reference:** Explanation:

**QUESTION 82** What are two routing requirements for a device to communicate with another device? (Choose two.)

- A. end-to-end communications path
- B. hosts on the same Layer 2 broadcast domain
- C. hosts on the same Layer 3 broadcast domain
- D. routing information on participating Layer 3 devices

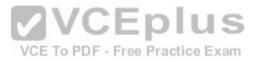

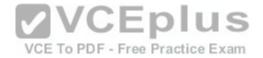

Correct Answer: AD Section: Volume A Explanation

**Explanation/Reference:** Explanation:

**QUESTION 83** 

-- Exhibit -inet.0: 4 destinations, 4 routes (4 active, 0

holddown, 0 hidden)

+ = Active Route, - = Last Active, \* = Both

172.23.10.0/24 \*[Direct/0] 21:59:56

>via ge-0/0/6.0

172.23.10.100/32 \*[Local/0] 22:00:10

Local via ge-0/0/6.0

172.23.12.0/24 \*[Static/5] 00:01:36 >to 172.23.10.1 via ge-0/0/6.0

172.23.15.0/24 \*[Static/5] 00:01:36

>to 172.23.10.1 via ge-0/0/6.0

-- Exhibit --

Users are unable to access resources in the 172.23.14.0/24 subnet.

Referring to the exhibit, which two actions would solve this problem? (Choose two.)

A. Configure a separate routing instance.

- B. Configure a default static route.
- C. Configure a static route to 172.23.14.0/24.

D. Configure the existing routes to resolve the indirect next hop.

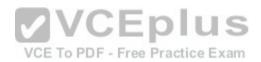

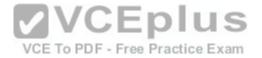

Correct Answer: BC Section: Volume A Explanation

**Explanation/Reference:** Explanation:

#### **QUESTION 84**

Which two statements describe the forwarding table in the Junos OS? (Choose two.)

- A. The forwarding table contains all known routes.
- B. The forwarding table stores a subset of information from the routing table.
- C. Junos devices use the forwarding table to compare incoming packets against existing entries to determine the next hop.
- D. If multiple matches exist, the forwarding table uses the least-specific entry to forward packets toward the destination.

Correct Answer: BC Section: Volume A Explanation

Explanation/Reference: Explanation: QUESTION 85 -- Exhibit - [edit

routing-options]

}

}

}

user@router# show

static { route 0.0.0.0/0 { next-

hop 10.1.1.1; qualified-next-

hop 10.1.1.254 { preference 4;

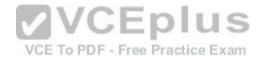

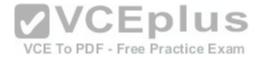

-- Exhibit --

Assuming both paths shown in the exhibit are available, which statement is correct?

- A. Traffic matching the default route will use 10.1.1.1 as the next hop.
- B. Traffic matching the default route will use 10.1.1.254 as the next hop.
- C. Traffic matching the default route will be load-balanced per packet across both next hops.
- D. Traffic matching the default route will be load-balanced per flow across both next hops.

Correct Answer: B Section: Volume B

Explanation

# Explanation/Reference:

Explanation:

#### **QUESTION 86**

Which command will silently drop a matching packet? A. set routing-options static route 10.1.1.1/32 no-retain B. set routing-options static route 10.1.1.1/32 discard C. set routing-options static route 10.1.1.1/32 reject D. set routing-options static route 10.1.1.1/32 passive

Correct Answer: B Section: Volume B

Explanation

**Explanation/Reference:** Explanation:

**QUESTION 87** Which command will drop a matching packet and send out a notification message?

A. set routing-options static route 10.1.1.1/32 no-retain

- B. set routing-options static route 10.1.1.1/32 discard
- C. set routing-options static route 10.1.1.1/32 reject

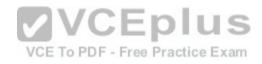

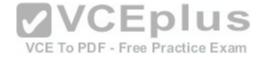

D. set routing-options static route 10.1.1.1/32 no-install

Correct Answer: C Section: Volume B

Explanation

**Explanation/Reference:** Explanation:

#### **QUESTION 88**

Which command displays the egress interfaces selected on the PFE for destination prefixes?

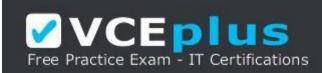

https://vceplus.com/

A. show route forwarding-tableB. show route tableC. show route table extensiveD. show pfefwdd

Correct Answer: A Section: Volume B

Explanation

**Explanation/Reference:** Explanation:

**QUESTION 89** Which route filter match type only matches prefixes greater than the defined prefix?

A. exact

B. upto

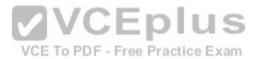

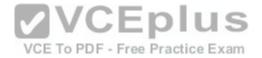

C. longer D. orlonger

Correct Answer: C Section: Volume B

Explanation

**Explanation/Reference:** Explanation:

**QUESTION 90** In which hierarchy are routing policies defined?

A. [edit policy-options]B. [edit routing-options]C. [edit forwarding-options]D. [edit protocols]

Correct Answer: A Section: Volume B

Explanation

Explanation/Reference: Explanation: QUESTION 91 What are two default routing policies on Junos devices? (Choose two.)

A. The BGP import policy accepts all BGP routes.B. The BGP export policy rejectsall active BGP routes.C. The OSPF import policy accepts all OSPF routes.D. The OSPF export policy accepts all active OSPF routes.

Correct Answer: AC Section: Volume B Explanation

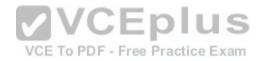

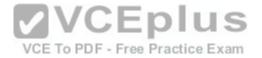

Explanation/Reference:

Explanation:

**QUESTION 92** Which statement is correct about policies in the Junos OS?

A. Export policies are used to filter routes from the RE forwarding table to the PFE forwarding table.

- B. Export policies are used to filter routes destined for the routing table.
- C. Export policies are used to filter routes being sent to neighboring devices.
- D. Export policies are used to filter traffic leaving the device.

Correct Answer: C Section: Volume B

Explanation

**Explanation/Reference:** Explanation:

**QUESTION 93** What is the default action for firewall filters?

A. accept

B. reject

C. discard

D. log

**Correct Answer:** C Section: Volume B

Explanation

**Explanation/Reference:** Explanation:

**QUESTION 94** What is the purpose of unicast reverse path forwarding?

A. to validate packet receipt on interfaces where the traffic should be received

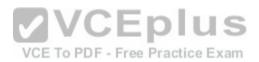

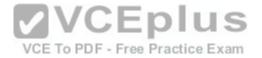

B. to forward packets out the interfaces where the traffic should be receivedC. to forward packets out the interfaces where the traffic should be sentD. to validate packet receipt on interfaces where the traffic should be sent

Correct Answer: A Section: Volume B

Explanation

**Explanation/Reference:** Explanation:

**QUESTION 95** Which two statements are correct about firewall filters in the Junos OS? (Choose two.)

A. Firewall filters are stateless.

B. Firewall filters are used to control routing information that is exchanged between devices.

C. Firewall filters are used to control traffic passing through the device.

D. Firewall filters can only be applied to traffic entering the device.

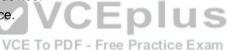

Correct Answer: AC Section: Volume B Explanation

**Explanation/Reference:** Explanation:

#### **QUESTION 96**

Which two firewall filter actions will terminate the processing and evaluation of a packet? (Choose two.)

- A. permit
- B. accept
- C. deny
- D. discard

Correct Answer: BD Section: Volume B Explanation

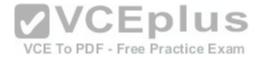

#### **Explanation/Reference:**

Explanation:

# **QUESTION 97**

Which two statements are true regarding routing policy processing? (Choose two.)

A. The Junos OS verifies the match criteria of each policy in order and performs the associated action when a match occurs.

- B. Policies are evaluated from right to left as displayed in the Junos OS configuration file.
- C. Polices are evaluated based on the order in which they are applied to a routing protocol.
- D. Policy processing stops once the last statement in the policy is evaluated.

Correct Answer: AC Section: Volume B Explanation

# **Explanation/Reference:**

Explanation:

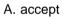

- B. log
- C. reject
- D. discard
- E. drop

Correct Answer: ACD Section: Volume B Explanation **Explanation/Reference:** Explanation:

**QUESTION 99** Which command will apply a policy to redistribute static routes into OSPF?

A. set protocols ospf import static-routes

B. set protocols ospf export static-routes

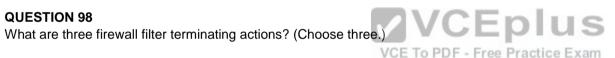

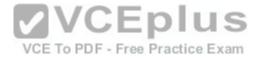

C. set routing-options static defaults readvertise D. set routing-options static route 0.0.0.0/0 readvertise

Correct Answer: B Section: Volume B

Explanation

**Explanation/Reference:** Explanation:

**QUESTION 100** 

-- Exhibit --

[edit firewall family inet filter input-filter]

user@router# show

term my-policy

{ from { source-

address {

151.43.62.0/24;

}

}

then

{ count; }

}

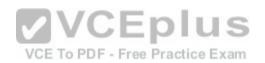

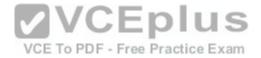

term else

{ then

{ discard;

}

}

-- Exhibit --

Which two tasks are accomplished by the firewall filter shown in the exhibit? (Choose two.)

- A. Traffic matching the my-policy term will be counted and accepted.
- B. Traffic matching the my-policy term will be counted and discarded.
- C. Traffic not matching the my-policy term will be discarded.
- D. Traffic not matching the my-policy term will be accepted.

Correct Answer: AC Section: Volume B Explanation

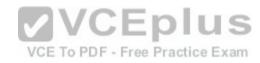

Explanation/Reference:

Explanation:

**QUESTION 101** 

-- Exhibit --

[edit policy-options]

user@router# show policy-

statement block-routes { term 1

{

from { route-filter 172.27.0.0/24

longer;

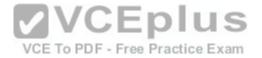

| } then  |  |
|---------|--|
| reject; |  |
| }       |  |
| term 2  |  |
| { then  |  |
| accept; |  |
| }       |  |
| }       |  |
| Exhibit |  |

You are asked to ensure that your device does not accept any prefixes within the 172.27.0.0/24 network. You have applied the policy shown in the exhibit, but the 172.27.0.0/24 route is still present on your device.

Which configuration will resolve this problem?

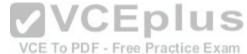

A. [edit policy-options policy-statement block-routes] user@router# set term 1 from route-filter 172.27.0.0/24 or longer

B. [edit policy-options policy-statement block-routes] user@router# set term 1 from route-filter 172.27.0.0/24 up to /30

C. [edit policy-options policy-statement block-routes] user@router# set term 2 from route-filter 172.27.0.0/24 longer

D. [edit policy-options policy-statement block-routes] user@router# set term 2 from route-filter 172.27.0.0/24 or longer

Correct Answer: A Section: Volume B

Explanation

**Explanation/Reference:** Explanation:

**QUESTION 102** 

-- Exhibit --

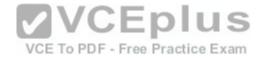

[edit policy-options policy-statement my-policy]

user@router# show term 1 { from { route-filter

192.168.0.0/16 orlonger;

}

then accept;

}

-- Exhibit --

Referring to the exhibit, which three networks match the policy? (Choose three.)

A. 192.168.0.0/16 B. 192.168.0.0/15 C. 192.168.65.0/24 D. 192.167.0.0/17 E. 192.168.24.89/32

Correct Answer: ACE Section: Volume B Explanation

**Explanation/Reference:** Explanation:

**QUESTION 103** 

-- Exhibit -firewall

{ filter select-

telnet { term 1

{ from { source-

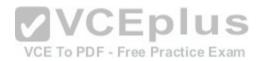

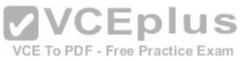

| address                                                                                            |                                |
|----------------------------------------------------------------------------------------------------|--------------------------------|
| { 10.0.0.0/8;                                                                                      |                                |
| }                                                                                                  |                                |
| }                                                                                                  |                                |
| then log;                                                                                          |                                |
| }                                                                                                  |                                |
| term 2 { from                                                                                      |                                |
| { protocol                                                                                         |                                |
| tcp;                                                                                               |                                |
| <pre>port telnet; } then { syslog; reject; } } term 3 { from { source-address { 10.1.1.1/32;</pre> | CE TO PDF - Free Practice Exam |
| } protocol                                                                                         |                                |
| tcp; port                                                                                          |                                |
| telnet;                                                                                            |                                |

}

}

}

}

}

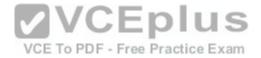

| ٦. |
|----|
| ł  |
| J  |

then

{ sample;

accept;

}

}

}

1

}

-- Exhibit --

A Telnet session is initiated from host 10.1.1.1.

What will happen when it is processed by the firewall filter shown in the exhibit?

A. The packet will be accepted and logged.

B. The packet will be discarded and logged.

C. The packet will be rejected and a syslog message generated.

D. The packet will be accepted and sampled.

Correct Answer: A Section: Volume B Explanation

**Explanation/Reference:** Explanation:

**QUESTION 104** 

-- Exhibit --

VCE To PDF - Free Practice Exam

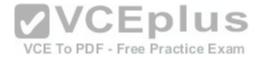

[edit policy-options policy-statement my-policy] user@router# show term 1 { from { route-filter

192.168.0.0/16 prefix-length-range /20-/24;

}

then accept;

}

-- Exhibit --

Referring to the exhibit, which three networks match the policy? (Choose three.)

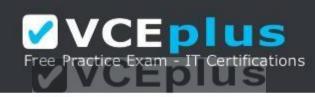

VCE To PDFhttps://vceplus.com/xam

A. 192.168.0.0/20 B. 192.168.0.0/16 C. 192.168.128.0/18 D. 192.168.128.0/21 E. 192.168.64.0/24

Correct Answer: ADE Section: Volume B Explanation

Explanation/Reference: Explanation: QUESTION 105 -- Exhibit --

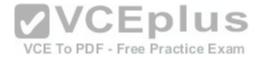

[edit policy-options policy-statement my-policy]

user@router# show

term reject

{ then reject;

}

term match { from

{ protocolbgp; route-filter

10.10.10.0/24 exact;

}

}

-- Exhibit --

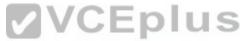

Referring to the exhibit, you must move the match term above the reject term. - Free Practice Exam

Which command would accomplish this task?

A. set term match from policy rejectB. up 1 copy policy-statement my-policy term match to term before-rejectC. activate term match to policyD. insert term match before term reject

Correct Answer: D Section: Volume B Explanation

**Explanation/Reference:** Explanation:

**QUESTION 106** 

-- Exhibit

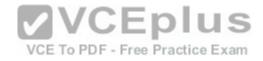

| Time     | Filter        | Action | Interface | Protocol | Src Addr     | Dest Addr     |
|----------|---------------|--------|-----------|----------|--------------|---------------|
| 14:52:51 | select-telnet | A      | local     | TCP      | 192.168.10.1 | 192.168.209.2 |
| 14:52:51 | select-telnet | A      | local     | TCP      | 192.168.10.1 | 192.168.209.2 |
| 14:52:46 | select-telnet | A      | local     | TCP      | 192.168.10.1 | 192.168.209.2 |
| 14:52:46 | select-telnet | A      | local     | TCP      | 192.168.10.1 | 192.168.209.2 |
| 14:52:46 | select-telnet | A      | local     | TCP      | 192.168.10.1 | 192.168.209.2 |
| 14:52:46 | select-telnet | A      | local     | TCP      | 192.168.10.1 | 192.168.209.2 |
| 14:52:46 | select-telnet | A      | local     | TCP      | 192.168.10.1 | 192.168.209.2 |
| 14:41:41 | pfe           | A      | local     | TCP      | 192.168.10.1 | 192.168.209.2 |
| 14:41:41 | pfe           | A      | local     | TCP      | 192.168.10.1 | 192.168.209.2 |
| 14:41:36 | pfe           | A      | local     | TCP      | 192.168.10.1 | 192.168.209.2 |
| 14:41:36 | pfe           | A      | local     | TCP      | 192.168.10.1 | 192.168.209.2 |
| 14:41:36 | pfe           | A      | local     | TCP      | 192.168.10.1 | 192.168.209.2 |
| 14:41:36 | pfe           | A      | local     | TCP      | 192.168.10.1 | 192.168.209.2 |
| 14:41:36 | pfe           | A      | local     | TCP      | 192.168.10.1 | 192.168.209.2 |

-- Exhibit --

Which command produces the output shown in the exhibit?

A. show firewall counter telnet-counter filter select-telnet

B. show firewall log

C. show log messages

D. show services accounting usage

Correct Answer: B Section: Volume B

Explanation

**Explanation/Reference:** Explanation:

#### **QUESTION 107**

Which two statements are true about firewall filter configurations? (Choose two.)

- A. Multiple action modifiers can be included in the same term.
- B. Only a single action modifier can be included in the same term.
- C. If an action modifier exists without a terminating action, matching packets will be accepted.
- D. If an action modifier exists without a terminating action, matching packets will be discarded.

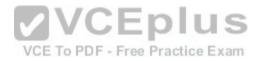

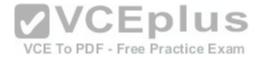

Correct Answer: AC Section: Volume B Explanation

# **Explanation/Reference:**

Explanation:

#### **QUESTION 108**

You have configured a firewall filter with a single term matching on packets with a source address in the 10.0.0.0/24 subnet. This term only includes the count action.

Which two statements are true about traffic evaluated by this firewall filter? (Choose two.)

- A. Packets outside the 10.0.0/24 subnet will be accepted.
- B. Packets outside the 10.0.0.0/24 subnet will be rejected. C. Packets outside the 10.0.0.0/24 subnet will be counted.
- D. Packets outside the 10.0.0.0/24 subnet will not be counted.

Correct Answer: BD Section: Volume B Explanation

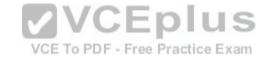

Explanation/Reference: Explanation:

#### **QUESTION 109**

You have configured a firewall filter with a single term matching on packets with a source address in the 10.0.0.0/24 subnet. This term only includes the count action.

Which two statements are true about traffic evaluated by this firewall filter? (Choose two.)

- A. Packets within the 10.0.0/24 subnet will be accepted.
- B. Packets within the 10.0.0/24 subnet will be rejected. C. Packets within the 10.0.0/24 subnet will be counted.
- D. Packets within the 10.0.0.0/24 subnet will not be counted.

Correct Answer: AC Section: Volume B Explanation

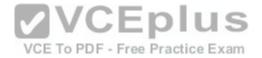

#### Explanation/Reference:

Explanation:

# **QUESTION 110**

Which word starts a command to add configuration on a Junos device?

A. get

B. set

C. put

D. show

Correct Answer: B Section: Volume B

Explanation

# Explanation/Reference:

Explanation:

# **QUESTION 111**

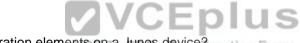

Which word starts the command to remove configuration elements on a Junos device? ractice Exam

A. undo

B. remove

C. delete

D. unset

Correct Answer: C Section: Volume B

Explanation

**Explanation/Reference:** Explanation:

# **QUESTION 112**

After editing to your device's configuration, which command must you enter to activate the configuration changes?

A. set

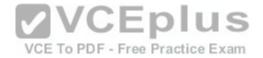

B. copy candidate activeC. apply-configD. commit

Correct Answer: D Section: Volume B Explanation

**Explanation/Reference:** Explanation:

**QUESTION 113** 

What is the decimal equivalent of 00000110?

| Α. |  |
|----|--|
| В. |  |
| C. |  |
| D. |  |
|    |  |

Correct Answer: C Section: Volume B

Explanation

**Explanation/Reference:** Explanation:

**QUESTION 114** Which CLI mode allows you to make configuration changes?

A. enable modeB. configuration mode

- C. operational mode
- D. active mode

Correct Answer: B Section: Volume B

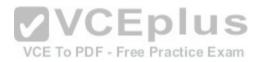

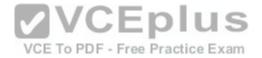

# Explanation

**Explanation/Reference:** Explanation:

**QUESTION 115** Which command do you use to navigate to [edit interfaces]?

A. cd interfaces

B. dir edit interfaces

C. edit interfaces

D. interfaces

Correct Answer: C Section: Volume B Explanation

**Explanation/Reference:** Explanation:

# **QUESTION 116**

Which command will display the contents of the forwarding table?

A. show route forwarding-table

B. show forwarding

C. show configuration

D. show interfaces

Correct Answer: A Section: Volume B

Explanation

**Explanation/Reference:** Explanation:

#### **QUESTION 117**

Which operating system do Juniper Networks MX Series routers use?

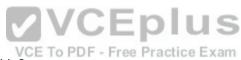

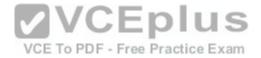

A. IOS B. MX-OS C. UNIX D. Junos OS Correct Answer: D Section: Volume B Explanation

**Explanation/Reference:** Explanation:

#### **QUESTION 118**

Which command do you use to go from the shell prompt to the CLI prompt?

A. run cli

B. cli

C. start cli

D. edit

Correct Answer: B Section: Volume B Explanation

**Explanation/Reference:** Explanation:

**QUESTION 119** Which account is used to access a Junos device in factory-default configuration?

A. root

B. admin

C. juniper

D. user

Correct Answer: A Section: Volume B Explanation

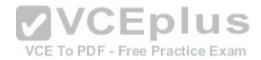

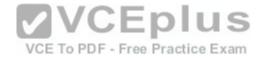

#### **Explanation/Reference:**

Explanation:

# **QUESTION 120**

Which statement is true regarding the Junos OS?

- A. Each process runs in its own protected memory space ensuring that one process cannot directly interfere with another.
- B. Processes share memory space but use separate ASICs so that one process cannot directly interfere with another.
- C. A central processor called the IP2 Chip dynamically assigns memory as process needs fluctuate.
- D. The memory management daemon (mmd) is responsible for allocating new memory for processes as they request it.

Correct Answer: A Section: Volume B

Explanation

# Explanation/Reference:

Explanation:

QUESTION 121

Which statement is true regarding the Junos OS?

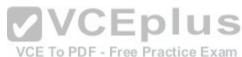

A. All platforms running the Junos OS use the same source code base.

B. All platforms running the Junos OS use the same PFE.

C. All platforms running the Junos OS use a hard drive to optimize syslog datastorage.

D. All platforms running the Junos OS use a separate process with protected memory space for each routing protocol.

Correct Answer: A Section: Volume B

Explanation

**Explanation/Reference:** Explanation:

**QUESTION 122** Which statement is true regarding the Junos OS?

A. All platforms running the Junos OS have identical factory-default configurations.

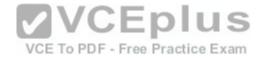

- B. All platforms running the Junos OS use the IP2 processor for longest-match lookup.
- C. All platforms running the Junos OS use the same source code base.

D. All platforms running the Junos OS use FXP1 for communication between control and forwarding planes.

#### Correct Answer: C Section: Volume B Explanation Explanation/Reference: Explanation:

**QUESTION 123** On which operating system is the Junos OS based?

- A. ScreenOS
- B. Solaris
- C. FreeBSD

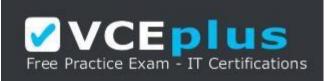

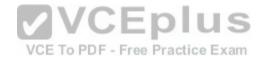

https://vceplus.com/

D. HP-UX

**Correct Answer:** C Section: Volume B

Explanation

**Explanation/Reference:** Explanation:

**QUESTION 124** What is an advantage of multiple software processes running in the Junos OS?

- A. Each process has its own protected memory space.
- B. Each process is started manually by the user at boot.

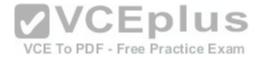

C. All processes are dependent on each other.

D. Multiple processes allow each routing protocol to be independent.

Correct Answer: A Section: Volume B

Explanation

Explanation/Reference: Explanation: QUESTION 125 Which two statements are true regarding the role of the Routing Engine (RE)? (Choose two.)

A. The RE controls and monitors the chassis.

- B. The RE manages the Packet Forwarding Engine (PFE).
- C. The RE receives a copy of the forwarding table from the forwarding plane.
- D. The RE implements class of service (COS).

Correct Answer: AB Section: Volume B Explanation

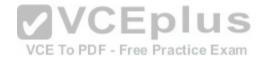

**Explanation/Reference:** Explanation:

**QUESTION 126** Which statement is true regarding the Junos OS?

A. All platforms running the Junos OS separate the functions of learning and flooding.B. All platforms running the Junos OS separate the functions of control and forwarding.C. All platforms running the Junos OS separate the functions of routing and bridging.D. All platforms running the Junos OS separate the functions of management and routing.

Correct Answer: B Section: Volume B Explanation

**Explanation/Reference:** 

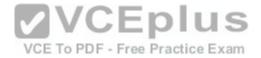

Explanation:

**QUESTION 127** Which statement is true about the forwarding plane?

A. It uses ASICs for increased performance.

- B. It is the intelligence of the platform.
- C. It maintains the routing tables.
- D. It is based on an x86 architecture.

Correct Answer: A Section: Volume B

Explanation

Explanation/Reference: Explanation:

# **OUESTION 128**

| QUESTION 128                                                                          |        | IC | En | The |     | _ |
|---------------------------------------------------------------------------------------|--------|----|----|-----|-----|---|
| <b>QUESTION 128</b><br>By default, which character indicates the configuration mode p | rompt? |    | сμ | 1   | U i | 5 |

VCE To PDF - Free Practice Exam

A. # B. > C. \$ D. %

Correct Answer: A Section: Volume B

Explanation

Explanation/Reference: Explanation:

**QUESTION 129** By default, which character indicates the UNIX shell prompt?

A. #

B. >

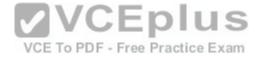

C. \$ D. %

Correct Answer: D Section: Volume B Explanation

**Explanation/Reference:** Explanation:

**QUESTION 130** How do you ping from configuration mode?

A. [edit interfaces]

user@router# run ping 1.1.1.1 B. [edit interfaces] user@router# ping 1.1.1.1 C. [edit interfaces] user@router# up ping 1.1.1.1 D. [edit interfaces] user@router# exit ping 1.1.1.1

Correct Answer: A Section: Volume B

Explanation

**Explanation/Reference:** Explanation:

**QUESTION 131** Which command is used to display all output at once?

A. show interfaces | allB. show interfaces | no-moreC. show interfaces | holdD. show interfaces | display-all

Correct Answer: B

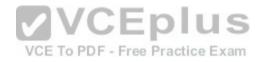

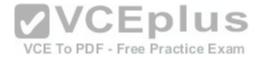

Section: Volume B Explanation

**Explanation/Reference:** Explanation:

QUESTION 132 Which CLI command is used to display output one page at a time?

A. user@router> show interfaces | no-moreB. user@router> show interfaces | trimC. user@router> show interfacesD. user@router> show interfaces | display

Correct Answer: C Section: Volume B Explanation

**Explanation/Reference:** Explanation:

#### **QUESTION 133**

What information does the help reference command provide?

- A. A brief description of commands and their default values
- B. The serial number and version number of the device used to open a support case with JTAC
- C. A list of all the active hardware alarms on the device
- D. A display of the current configuration while in operational mode

Correct Answer: A Section: Volume B

Explanation

Explanation/Reference: Explanation:

#### **QUESTION 134**

You want to log in to the router and make a configuration change.

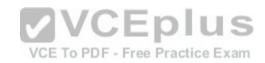

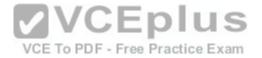

After logging in as the root user, what is the next command you must enter?

A. enable

B. configure

C. edit

D. cli

Correct Answer: D Section: Volume B Explanation

**Explanation/Reference:** Explanation:

#### **QUESTION 135**

You are configuring a new BGP neighbor and want to view the configuration of interface ge- 0/0/0.42. Which command do you use to achieve this result?

A. [edit protocols bgp group external] user@router# set interfaces ge-0/0/0.42 B. [edit protocols bgp group external] user@router# edit show interfaces ge-0/0/0.42 C. [edit protocols bgp group external] user@router# top show interfaces ge-0/0/0.42 D. [edit protocols bgp group external] user@router# show interfaces ge-0/0/0.42

Correct Answer: C Section: Volume B

Explanation

**Explanation/Reference:** Explanation:

#### **QUESTION 136**

You are at the top of the hierarchy and must configure OSPF on interface so-0/0/0 unit 100.

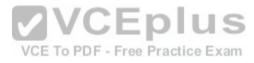

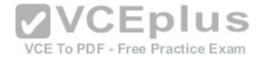

Which two achieve this result? (Choose two.)

- A. set protocolsset ospf area 0 set interface so-0/0/0.100
- B. set protocols ospf area 0 interface so-0/0/0.100
- C. edit protocols ospf interface so-0/0/0.100D. edit protocols ospf area 0 set interface so-0/0/0.100

Correct Answer: BD Section: Volume B Explanation

**Explanation/Reference:** Explanation:

#### **QUESTION 137**

| Which CLI keyboard sequence allows you to move the cursor to the beginning of the line? | 1.1.1 | C |
|-----------------------------------------------------------------------------------------|-------|---|
|                                                                                         | IU.   | 0 |

- A. Ctrl+e
- B. Ctrl+p
- C. Ctrl+w
- D. Ctrl+a

Correct Answer: D Section: Volume B Explanation

**Explanation/Reference:** Explanation:

**QUESTION 138** How do you save the current candidate configuration in the set format to permanent storage media?

VCE To PDF - Free Practice Exam

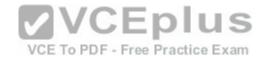

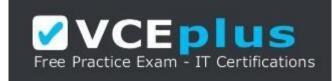

https://vceplus.com/

A. [edit] user@router# show | set | save /var/tmp/current.conf B. [edit] user@router# show | compare set | save /var/tmp/current.conf C. [edit] user@router# save /var/tmp/current.conf | display set D. [edit] user@router# show | display set | save /var/tmp/current.conf

Correct Answer: D Section: Volume B Explanation

**Explanation/Reference:** 

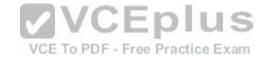

# **QUESTION 139**

You configured an interface with an IP address and committed the change. You then committed a change that added an exception in a firewall filter to allow this network through the filter. You realize that this work was done on the wrong router.

How do you undo all these changes?

A. rollback 2

- B. rollback 1
- C. rollback 0
- D. rollback 3

Correct Answer: A Section: Volume B Explanation

Explanation/Reference:

Explanation:

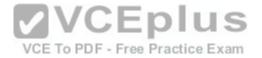

# **QUESTION 140**

You have just issued the command user@router# save current.conf.

Assuming the default settings, where in the file system is current.conf saved?

- A. /var/tmp/
- B. /var/config/saved/
- C. /var/home/user/
- D. /config/

Correct Answer: C Section: Volume B

Explanation

# **Explanation/Reference:** Explanation:

# **QUESTION 141**

Using the command, user@router# load override latest.conf, where in the file system will the latest.conf be located?

A. /var/home/user/

- B. /var/config/saved/
- C. /var/tmp/
- D. /config/

Correct Answer: A Section: Volume B

# Explanation

# Explanation/Reference: Explanation:

**QUESTION 142** How do you write the current candidate configuration to the permanent storage media?

[edit] user@router# Α. save /var/tmp/current.conf B. [edit] user@router#

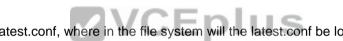

VCE To PDF - Free Practice Exam

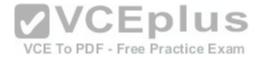

write /var/tmp/current.conf C. [edit] user@router# commit /var/tmp/current.conf D. [edit] user@router# dump /var/tmp/current.conf

Correct Answer: A Section: Volume B

Explanation

**Explanation/Reference:** Explanation:

**QUESTION 143** Which three functions are available under the "Maintain" tab of J-Web? (Choose three.)

- A. download and delete log files
- B. view real-time statistics of interfaces
- C. reboot the system

D. view and add licenses

E. edit security settings

Correct Answer: ACD Section: Volume B Explanation

**Explanation/Reference:** Explanation:

**QUESTION 144** Which command is used to enable access to J-Web using HTTPS?

- A. set system remote-access profile https
- B. set services remote-access profile j-web-https
- C. set system services web-management https
- D. set services web-management j-web-https

Correct Answer: C

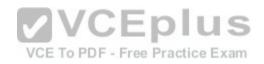

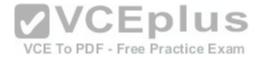

Section: Volume B

Explanation

Explanation/Reference:

# **QUESTION 145**

Which two statements are true about the rescue configuration file? (Choose two.)

A. It must include a root password.

- B. It is rollback file number 50, and you can recover it by issuing rollback 50.
- C. It is created by issuing request system configuration rescue save.
- D. It is updated automatically when you commit.

Correct Answer: AC Section: Volume B Explanation

**Explanation/Reference:** Explanation:

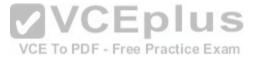

# **QUESTION 146**

Which command will save the current active configuration as the rescue configuration?

A. user@router# save | rescue

- B. user@router> request system configuration rescue save
- C. user@router# save rescue configuration
- D. user@router> file save rescue-configuration

Correct Answer: B Section: Volume B

Explanation

Explanation/Reference: Explanation:

**QUESTION 147** 

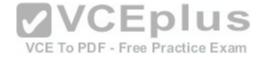

Which two statements are true about the primary address on an interface? (Choose two.)

- A. It is the address used by default as the local address for broadcast and multicast packets sourced locally and sent out of the interface.
- B. You use the primary address when you have multiple IP addresses belonging to the same subnet on the same interface.
- C. It can be useful for selecting the local address used for packets sent out of unnumbered interfaces when multiple non-127 addresses are configured on the loopback interface.
- D. By default, the primary address on an interface is selected as the numerically highest local address configured on the interface.

Correct Answer: AC Section: Volume B Explanation

**Explanation/Reference:** Explanation:

# **QUESTION 148**

Which two commands may be used when configuring an IP address for a Gigabit Ethernet interface? (Choose two.)

A. set interfaces ge-0/0/0.0 address 10.1.1.1/24

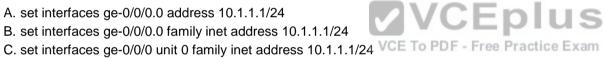

D. set interfaces ge-0/0/0 address 10.1.1.1/24

Correct Answer: BC Section: Volume B Explanation **Explanation/Reference:** Explanation:

**QUESTION 149** You accidentally configured interface so-0/0/0.0 with /32 instead of /30.

Which two solutions could you use to correct this configuration? (Choose two.)

A. [edit interfaces so-0/0/0.0] user@router# replace family inet address /32 with /30 B. [edit interfaces so-0/0/0.0] user@router# rename family inet address /32 to address /30 C. [edit] user@router# replace interface so-0/0/0.0 family inet address

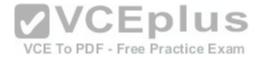

/32 with address /30 D. [edit interfaces so-0/0/0.0] user@router# delete family inet address user@router# set family inet address /30

Correct Answer: BD Section: Volume B Explanation

**Explanation/Reference:** Explanation:

**QUESTION 150** Which three user authentication methods are supported by the Junos OS? (Choose three.)

A. RADIUS B. CHAP C. local user database D. TACACS+ E. PAP

Correct Answer: ACD Section: Volume B Explanation

Explanation/Reference:

Explanation: References: http://www.juniper.net/techpubs/en\_US/junos11.3/topics/concept/junos-sofware-user-authentication-methods-overview.html

**QUESTION 151** Which user authentication method is supported by the Junos OS as a last resort alternative?

A. TACACS+B. RADIUSC. local user databaseD. enable password

Correct Answer: C Section: Volume B Explanation

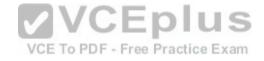

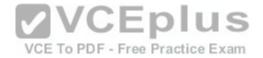

Explanation:

# **QUESTION 152**

Which two external authentication methods are supported by the Junos OS for user authentication? (Choose two.)

A. RADIUS

**B. KERBEROS** 

C. IPsec

D. TACACS+

Correct Answer: AD Section: Volume B Explanation

**Explanation/Reference:** Explanation:

# **QUESTION 153**

The authentication order configuration on your M120 includes the settings tacplus and radius (in that order), but does not include the password parameter. You attempt to log in to the device, but the network containing the authentication servers is currently down.

Which statement is true about your login attempt?

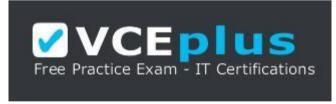

https://vceplus.com/

A. The login attempt is rejected.

B. The login attempt is automatically accepted after the authentication servers' timeout value is reached, since there are no other authentication methods available.

C. The M120 automatically tries authenticating locally on the device after the authentication servers' timeout value is reached.

D. The M120 automatically tries authenticating locally on the device before using external authentication.

Correct Answer: C Section: Volume B

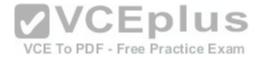

# Explanation

Explanation/Reference:

Explanation:

# **QUESTION 154**

You have been asked to configure a login class that will permit its users to view and edit the configuration. The class should allow a user to view the entire configuration, but only to edit the interfaces, routing-options, and protocols hierarchies.

Which configuration accomplishes this login class?

A. permissions [ view-configuration clear network view ]; allow-configuration

"(interfaces) | (routing-options) | (policy-options) | (protocols)"; B. permissions

[ view-configuration clear network view ]; allow-commands "(configure)";

C. permissions [ view-configuration clear network view ]; allowcommands "(configure)";

allow-configuration "(interfaces) | (routing-options) | (protocols)"; D. permissions [ clear network view ]; allowcommands "(configure)"; allow-configuration "(interfaces) | (routing-options) | (protocols)";

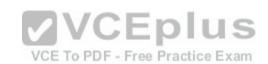

Correct Answer: C Section: Volume B Explanation Explanation/Reference: Explanation:

# **QUESTION 155**

Which two login-class permissions could permit a user to view the system hierarchy of the active configuration? (Choose two.)

- A. system permission
- B. view-configuration permission
- C. network permission
- D. super-user permission

Correct Answer: AB Section: Volume B Explanation

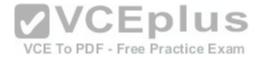

Explanation:

# **QUESTION 156**

Which two statements are true regarding trace options on Junos devices? (Choose two.)

A. You can see the contents of the log file by entering the show log <filename> command.

- B. Trace options will send information to your screen automatically.
- C. Trace options are limited to one protocol at a time.
- D. The file name and a set of flags may be specified when enabling trace options.

Correct Answer: AD Section: Volume B Explanation

# **Explanation/Reference:** Explanation:

QUESTION 157 Which directory does the Junos OS use to store syslog information by default?

VCE To PDF - Free Practice Exam

A. /var/messages

- B. /var/syslog
- C. /var/tmp
- D. /var/log

Correct Answer: D Section: Volume B Explanation

**Explanation/Reference:** Explanation:

**QUESTION 158** Which statement is true regarding syslog on Junos devices?

A. No logging is enabled by default.

B. By default, the information is stored in a file named events.

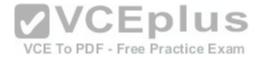

C. Only the message severity level must be configured.

D. You can configure the router to send log messages to the console.

Correct Answer: D Section: Volume B Explanation

**Explanation/Reference:** Explanation:

**QUESTION 159** What is the default SNMP permission level on Junos devices?

- A. read
- B. read-write
- C. read-only
- D. write

Correct Answer: C Section: Volume B Explanation

**Explanation/Reference:** Explanation:

**QUESTION 160** When configuring more than one archival site, which statement is true?

A. The system will first attempt the transfer using the URL configured last.

- B. The system will transfer the configuration to each archival site.
- C. The system will not transfer to a secondary site unless the previous site fails.

D. The system will transfer using secure copy protocol (SCP) before attempting FTP.

Correct Answer: C Section: Volume B

Explanation

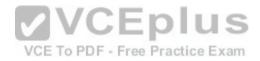

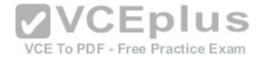

Explanation:

# **QUESTION 161**

You have been asked to configure your router to send link-related SNMP trap notifications to the network management system (NMS) located at address 172.16.17.1.

Which two commands are required? (Choose two.)

A. set snmp trap-group my-trap-group targets 172.16.17.1

- B. set snmp targets 172.16.17.1
- C. set snmp trap-group my-trap-group link-status
- D. set snmp trap-group my-trap-group categories link

Correct Answer: AD Section: Volume C Explanation

**Explanation/Reference:** Explanation:

# QUESTION 162

Which statement is true regarding the Network Time Protocol (NTP) on Junos devices?

- A. MD5 authentication is supported by the Junos OS.
- B. Server mode is not supported by the Junos OS.
- C. The Junos OS can provide a primary time reference.
- D. The Junos OS does not support the use of a boot server.

# Correct Answer: A Section: Volume C

Section: volume (

# Explanation

# Explanation/Reference:

Explanation:

# **QUESTION 163**

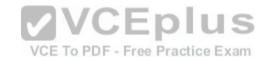

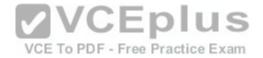

A network administrator would like to view detailed interface status, properties, statistics, errors, and CoS packet counters. Which operational command will display this information?

A. show interfaces extensive

- B. show interfaces
- C. show configuration interfaces
- D. show interface status

Correct Answer: A Section: Volume C Explanation

# Explanation/Reference:

Explanation:

# **QUESTION 164**

When using the monitor traffic command on Junos devices, which UNIX-based utility is accessed?

A. snoop

B. tcpdump

C. monitor

D. tail

Correct Answer: B Section: Volume C Explanation

# Explanation/Reference:

Explanation: tcpdump is a common packet analyzer that runs under the command line. It allows the user to display TCP/IP and other packets being transmitted or received over a network to which the computer is attached.

References:https://en.wikipedia.org/wiki/Tcpdump

# **QUESTION 165**

Which command will allow you to quickly determine the administrative status of all interfaces on a Junos device?

A. show interfaces status

B. show interfaces summary

C. show interfaces terse

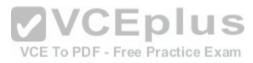

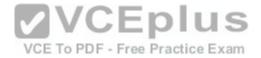

D. show interfaces admin

Correct Answer: C Section: Volume C Explanation

**Explanation/Reference:** Explanation:

**QUESTION 166** A network administrator wants to verify the active alarms on interface so-0/0/0.0.

Which command displays this information?

- A. show interfaces alarms B. show interfaces terse
- C. show alarms extensive
- D. show interfaces extensive

Correct Answer: D Section: Volume C

Explanation

**Explanation/Reference:** Explanation:

**QUESTION 167** Your network administrator has asked you to view the real-time interface usage on ge-0/0/0.

Which command would be used? A. monitor interface ge-0/0/0 B. trace options interface ge-0/0/0 C. debug interface ge-0/0/0 D. monitor usage ge-0/0/0

Correct Answer: A Section: Volume C

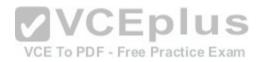

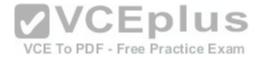

# Explanation

**Explanation/Reference:** Explanation:

**QUESTION 168** Which operational command would you use to quickly verify the state of all interfaces?

A. show interfaces terseB. show interfacesC. show configuration interfacesD. show interface status

Correct Answer: A Section: Volume C Explanation

**Explanation/Reference:** Explanation:

# **QUESTION 169**

Which command displays the amount of space available on the storage media?

A. show chassis routing-engine

B. show system file-storage

C. filelist

D. show system storage

Correct Answer: D Section: Volume C Explanation Explanation/Reference: Explanation:

**QUESTION 170** Which command do you use to display the messages seen during the last system boot?

A. show system boot-messages

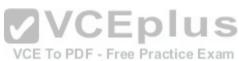

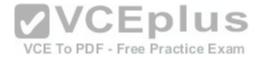

B. show chassis messagesC. show file system boot-messagesD. show boot-log messages

Correct Answer: A Section: Volume C

Explanation

**Explanation/Reference:** Explanation:

**QUESTION 171** 

Which command do you use as a valid way to view the PICs within a router as well as the PICs' serial numbers?

A. show chassis hardwareB. show chassis interfacesC. show chassis picD. show chassis inventory

Correct Answer: A Section: Volume C

Explanation

**Explanation/Reference:** Explanation:

**QUESTION 172** What is a valid option when using the ping command?

A. packet loss B. packet size C. CRC

D. TCP port

Correct Answer: B

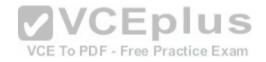

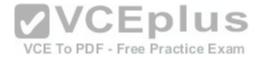

Section: Volume C Explanation

# Explanation/Reference:

Explanation:

# **QUESTION 173**

You issue the ping interface t1-1/1/0 bypass-routing count 1000 rapid command.

Which statement is correct?

- A. The count parameter creates a counter that you can view with the show firewall command.
- B. The count parameter allows the router to count the number of pings for logging purposes.
- C. The count parameter allows the router to pause for 1000 seconds before sending out a ping.
- D. The count parameter allows the router to send out 1000 pings and then stop.

Correct Answer: D Section: Volume C

Explanation

**Explanation/Reference:** Explanation:

**QUESTION 174** You issue the ping interface t1-1/1/0 1.1.1.1 bypass-routing count 1000 rapid command.

Which statement is correct?

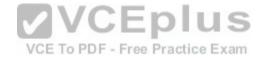

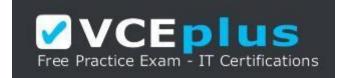

https://vceplus.com/

A. The bypass-routing parameter is used to test the density on the T1 line.

B. The bypass-routing parameter cannot be used on a T1 interface.

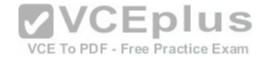

C. The bypass-routing parameter allows you to ping a host through an interface that has no route through it.

D. The bypass-routing parameter allows you to ping a local WAN interface without generating any outbound traffic.

Correct Answer: C Section: Volume C Explanation

**Explanation/Reference:** 

# **QUESTION 175**

You issue the command telnet interface ge-1/1/0 10.10.10.1 source 192.168.100.1 bypass-routing.

Which statement is correct?

- A. The bypass-routing parameter is ignored when using private IP addressing.
- B. The telnet session will have the source IP address 10.10.10.1.
- C. The telnet session will connect to the neighboring device's interface ge-1/1/0.
- D. Return traffic for the telnet session might not arrive at interface ge-1/1/0.

Correct Answer: D Section: Volume C Explanation

| Explanation/Reference: |  |
|------------------------|--|
| Explanation:           |  |

**QUESTION 176** Which command do you issue to upgrade the current software on Junos devices?

A. request system software replace

- B. request system software install
- C. request system software add
- D. request system software upgrade

Correct Answer: C Section: Volume C Explanation

VCE To PDF - Free Practice Exam

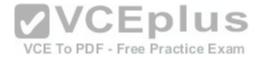

Explanation: QUESTION 177 Which two commands allow you to return to a previous version of software on the device? (Choose two.)

A. request system software add

B. request system software downgrade

C. request system software replace

D. request system software rollback

Correct Answer: AD Section: Volume C Explanation

**Explanation/Reference:** Explanation:

# **QUESTION 178**

Which CLI command do you use to determine which files are cleanup candidates?

A. request system storage cleanup candidates

B. request system services storage candidates

C. request system services candidate cleanup

D. request system storage cleanup dry-run

Correct Answer: D Section: Volume C

# Explanation

**Explanation/Reference:** Explanation:

**QUESTION 179** Which three steps are part of the root password recovery process? (Choose three.)

A. Reboot the device.

B. Run the recovery script.

VCE To PDF - Free Practice Exam

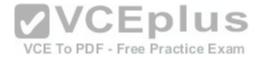

C. Reset the root password.
D. Reset the user passwords.
E. Load factory-default configuration.
Correct Answer: ABC
Section: Volume C
Explanation

**Explanation/Reference:** Explanation:

# **QUESTION 180**

During a password recovery, what is the next step after configuring the system to boot into single- user mode?

A. Reset the root password.

B. Press the space bar.

C. Type recovery.

D. Press the "Enter" key.

Correct Answer: C Section: Volume C Explanation VCE To PDF - Free Practice Exam

**Explanation/Reference:** Explanation:

**QUESTION 181** What is the role of route preference?

A. It is used as a tiebreaker when the same prefix is available through multiple protocols.

B. It is used to determine the preferred path to a given destination.

C. It is used to select the best route between multiple equal-cost paths.

D. It is used to select which routing table to use for forwarding.

Correct Answer: A Section: Volume C Explanation

**Explanation/Reference:** 

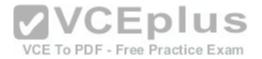

# Explanation: Alternate and Tiebreaker Preferences

The Junos OS provides support for alternate and tiebreaker preferences, and some of the routing protocols, including BGP and label switching, use these additional preferences. With these protocols, you can specify a primary route preference (by including the preference statement in the configuration), and a secondary preference that is used as a tiebreaker (by including the preference2 statement). You can also mark route preferences with additional route tiebreaker information by specifying a color and a tiebreaker color (by including the color and color2 statements in the configuration).

Note: The routing protocol process generally determines the active route by selecting the route with the lowest preference value.

The preference value is used to select routes to destinations in external autonomous systems (ASs) or routing domains; it has no effect on the selection of routes within an AS (that is, within an interior gateway protocol [IGP]). Routes within an AS are selected by the IGP and are based on that protocol's metric or cost value.

VCEplus

References: https://www.juniper.net/techpubs/en\_US/junos12.1/topics/concept/routing-protocols-route-preferences-overview.html#id-10195528

# **QUESTION 182**

Which two statements are correct regarding default protocol preference values? (Choose two.)

A. OSPF internal routes have a lower preference than static routes.

B. Both direct and local routes have the same preference value.

C. OSPF's preference value is lower than BGP.

D. OSPF has a single preference value for both internal and external routes. - Free Practice Exam

Correct Answer: BC Section: Volume C Explanation

# Explanation/Reference:

Explanation:

# **QUESTION 183**

Which two statements are correct regarding default protocol preference values? (Choose two.)

- A. RIP is preferred over OSPF external routes.
- B. Direct, local, and static routes have the same preference value.
- C. OSPF's preference value is lower than BGP.
- D. OSPF has a single preference value for both internal and external routes.

# Correct Answer: AC

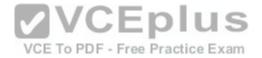

Section: Volume C Explanation

#### Explanation/Reference:

Explanation:

# **QUESTION 184**

What is the default protocol preference for OSPF internal routes?

A. 10

B. 15

C. 150

D. 160

Correct Answer: A Section: Volume C Explanation

Explanation/Reference:

Explanation:

# **QUESTION 185**

By default, if equal-cost paths exist for the same destination, which action will the router take?

A. Drop half the traffic.

B. Make a copy of the traffic and send it to both destinations.

C. Load-balance traffic between the available paths.

D. Randomly select one of the available paths to send traffic.

Correct Answer: D Section: Volume C Explanation

**Explanation/Reference:** Explanation:

**QUESTION 186** Which command will display only direct routes?

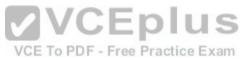

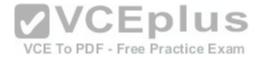

A. show route
B. show route inet.0 direct
C. show ip route direct
D. show route protocol direct
Correct Answer: D
Section: Volume C
Explanation

**Explanation/Reference:** Explanation:

# **QUESTION 187**

What are two reasons why a route might be hidden? (Choose two.)

A. route preference

- B. routing loop
- C. invalid next hop
- D. routing policy

Correct Answer: CD Section: Volume C

Explanation

Explanation/Reference: Explanation:

# **QUESTION 188**

When attempting to view the OSPF routes in the routing table, you issue the command show route table inet.3 but no OSPF routes are displayed.

What is the problem?

- A. The OSPF routes are located in the inet4.0 routing table.
- B. The OSPF routes are located in the inet.0 routing table.
- C. The OSPF routes are located in the inet.2 routing table.
- D. The OSPF routes are located in the inet4.3 routing table.

#### Correct Answer: B

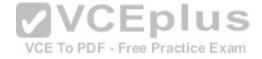

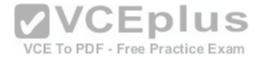

Section: Volume C

Explanation

**Explanation/Reference:** Explanation:

**QUESTION 189** By default, what are three valid routing tables? (Choose three.)

A. inet.0 B. inet4.0C. inet.6 D. inet6.0 E. inet.3

Correct Answer: ADE Section: Volume C Explanation

Explanation/Reference:

Explanation:

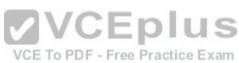

The following names are reserved for the default routing tables maintained by the JUNOS software:

inet.0--Default Internet Protocol version 4 (IPv4) unicast routing table inet6.0--

Default Internet Protocol version 6 (IPv6) unicast routing table instance-

name.inet.0--Unicast routing table for a particular routing instance inet.1--

Multicast forwarding cache inet.2--Unicast routes used for multicast reverse

path forwarding (RPF) lookup inet.3--MPLS routing table for path information

mpls.0--MPLS routing table for label-switched path (LSP) next hops

# **QUESTION 190**

Which two commands would you use to view OSPF routes? (Choose two.)

A. show ip route ospf

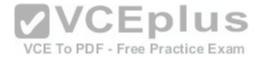

B. show ospf routesC. show route protocol ospfD. show route

Correct Answer: CD Section: Volume C Explanation

**Explanation/Reference:** Explanation:

**QUESTION 191** Which statement is true about routing tables on a Junos device?

A. They purge any routes not selected as active routes.

- B. They exist in two places: the Routing Engine and the Packet Forwarding Engine.
- C. They are exclusively designed to handle dynamic routing protocols.
- D. They populate the forwarding table.

Correct Answer: D Section: Volume C

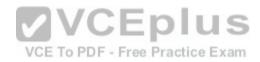

Explanation

Explanation/Reference: Explanation:

**QUESTION 192** Which two statements are true about the forwarding table? (Choose two.)

A. The forwarding table lists each source protocol and preference for each destination.

B. The forwarding table contains only active routes.

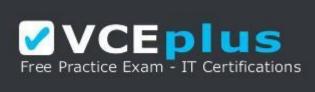

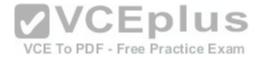

https://vceplus.com/

C. The forwarding table is used to process transit packets.

D. The forwarding table is stored in compact flash.

Correct Answer: BC Section: Volume C Explanation

**Explanation/Reference:** Explanation:

**QUESTION 193** Which statement is true about a routing table?

A. It contains routes learned dynamically only.

B. It finds the best path to each destination by using a modified shortest-path-first calculation.

C. It contains only active BGP routes.

D. It contains all accepted routes to all destinations.

Correct Answer: D Section: Volume C Explanation

**Explanation/Reference:** Explanation:

**QUESTION 194** Which statement is true about the routing table?

- A. The routing table exists in the control plane only.
- B. The routing table exists in the control plane and in the forwarding plane.
- C. The routing table contains both active and inactive routes.
- D. The routing table is stored on compact flash.

Correct Answer: A Section: Volume C

Explanation

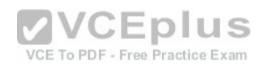

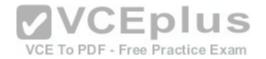

Explanation:

# **QUESTION 195**

You have been asked to configure your MX240 with a default route toward your upstream ISP at IP address 192.168.100.1.

Which command successfully completes this task?

A. user@router# set routing-options static route 0.0.0.0/0 next-hop 192.168.100.1 B. user@router# set routing-options default route 0.0.0.0/0 next-hop 192.168.100.1 C. user@router# set forwarding-options static route 0.0.0.0/0 next-hop 192.168.100.1 D. user@router# set protocols default route 0.0.0.0/0 next-hop 192.168.100.1

Correct Answer: A Section: Volume C Explanation

# **Explanation/Reference:**

Explanation:

**QUESTION 196** 

# VCEplus

Which protocol creates a complete database of the network topology prior to calculating the optimal route?

A. BGP

B. PIM

C. OSPF

D. RIP

Correct Answer: C Section: Volume C

Explanation

**Explanation/Reference:** Explanation:

# **QUESTION 197**

Which statement describes an advantage of dynamic routing?

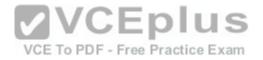

- A. Dynamic routing is typically more scalable when compared to static routing.
- B. Unlike static routing, dynamic routing requires no initial user configuration.
- C. Unlike static routing, dynamic routing provides redundant IP addresses for end-user devices.
- D. Dynamic routing provides DNS services along with IP connectivity, whereas static routing does not.

# Correct Answer: A Section: Volume C

Section: volume

# Explanation

# Explanation/Reference:

Explanation:

# **QUESTION 198**

You have a network containing 120 routers. You must establish and maintain connectivity between the loopback interfaces of all routers. Because of the critical services using the network, you need redundancy and fast failover.

Which routing protocol should you use in this scenario?

A. OSPF

B. RIP

C. BGP

D. static

Correct Answer: A Section: Volume C

Explanation

**Explanation/Reference:** Explanation:

**QUESTION 199** What are three examples of dynamic IGPs? (Choose three.)

A. OSPF

B. BGP

C. IS-IS

D. PIM

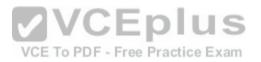

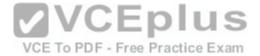

E. RIP

Correct Answer: ACE Section: Volume C Explanation

**Explanation/Reference:** Explanation:

**QUESTION 200** Which three statements are true about terms in a policy? (Choose three.)

A. The order of the terms in a policy is irrelevant.

- B. The action is specified in a then statement.
- C. Terms are optional in a policy.
- D. The match condition can be identified with a from statement.
- E. A from statement is mandatory in a term.

Correct Answer: BCD Section: Volume C Explanation VCE To PDF - Free Practice Exam

**Explanation/Reference:** Explanation:

**QUESTION 201** Which two statements are true about terms in a routing policy? (Choose two.)

- A. A routing policy cannot have more than one term.
- B. If a term does not contain a from statement, all routes match.
- C. If a term does not contain a from statement, the Junos OS will not commit.
- D. A then statement is not mandatory in a term.

Correct Answer: BD Section: Volume C Explanation

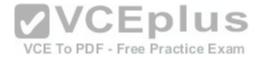

Explanation:

**QUESTION 202** Which statement is true about terms in a policy?

A. A single term can be applied to a protocol or interface, independent of the policy.

- B. Once configured, terms within a policy cannot be reordered.
- C. The name of a term is limited to five characters.
- D. A from statement is optional in a term.

Correct Answer: D Section: Volume C Explanation Explanation/Reference: Explanation:

**QUESTION 203** What is the default import routing policy for OSPF?

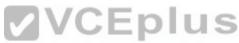

A. Accept all OSPF routes and install them into the inet.3 routing table.o PDF - Free Practice Exam

B. Accept all OSPF routes and install them into the inet7.0routing table.

- C. Accept all OSPF routes and install them into the inet4.0 routing table.
- D. Accept all OSPF routes and install them into the inet.0 routing table.

Correct Answer: D Section: Volume C Explanation

**Explanation/Reference:** Explanation:

**QUESTION 204** By default, which two statements are true about export routing policies? (Choose two.)

- A. Export policies can evaluate only active routes.
- B. Export policies can evaluate all routes.
- C. Export policies can be applied to the forwarding table.

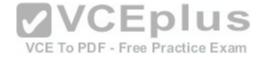

D. Export policies can be applied directly to interfaces

Correct Answer: AC Section: Volume C

Explanation

**Explanation/Reference:** Explanation:

**QUESTION 205** What is the default export routing policy for EBGP?

A. Accept all active BGP routes.B. Accept all BGP routes.C. Accept no routes.

D. Accept all active IGP routes.

Correct Answer: A Section: Volume C Explanation

**Explanation/Reference:** Explanation:

**QUESTION 206** There are three static routes in the routing table that need to be announced to your OSPF peers.

Which method is used to accomplish this?

- A. Apply an import policy to OSPF that injects the static routes into OSPF.
- B. Apply an import policy to the static routes that injects the static routes into OSPF. C. Apply an export policy to the static routes that injects the static routes into OSPF.
- D. Apply an export policy to OSPF that injects the static routes into OSPF.

Correct Answer: D Section: Volume C Explanation

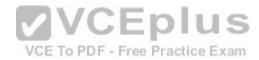

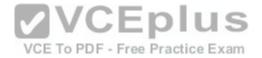

**Explanation/Reference:** Explanation:

**QUESTION 207** What is the default export routing policy for RIP?

A. Accept all local routes.

B. Accept all RIP routes.

C. Accept no routes.

D. Accept all direct routes.

Correct Answer: C Section: Volume C

Explanation

Explanation/Reference: Explanation: QUESTION 208 What is a route filter?

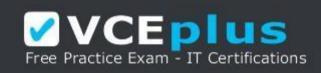

# https://vceplus.com/

A. a list of prefixes that can be configured in a policy

B. a single prefix that is configured separately, and can be referenced in a policyC. a list of prefixes that is configured separately and can be referenced in a policyD. a single prefix that can be configured within a policy

Correct Answer: A Section: Volume C

Explanation

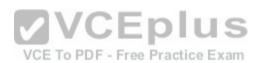

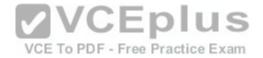

# Explanation:

A route filter is a collection of match prefixes. When specifying a match prefix, you can specify an exact match with a particular route or a less precise match. You can configure either a common action that applies to the entire list or an action associated with each prefix.

References: http://www.juniper.net/documentation/en\_US/junos16.1/topics/usage-guidelines/policy-configuring-route-lists-for-use-in-routing-policy-matchconditions.html

# **QUESTION 209**

What are two valid actions for a routing policy? (Choose two.)

- A. discard
- B. next policy
- C. accept
- D. ignore

# Correct Answer: BC Section: Volume C Explanation Explanation/Reference: Explanation:

tion:

**QUESTION 210** What are two valid match criteria for a routing policy? (Choose two.)

A. OSPF area ID

- B. prefix list
- C. port
- D. time-to-live (TTL)

Correct Answer: AB Section: Volume C Explanation

**Explanation/Reference:** Explanation:

**QUESTION 211** 

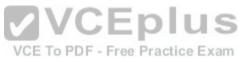

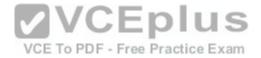

What are three valid match criteria in a firewall filter applied to a Layer 3 interface? (Choose three.)

- A. IP address
- B. MAC address
- C. protocol
- D. port
- E. session ID

Correct Answer: ACD Section: Volume C Explanation

Explanation/Reference:

Explanation:

# **QUESTION 212**

A packet is evaluated against three user-defined terms within a firewall filter and no match is found.

What correctly describes the action the firewall filter will take for this packet?

A. The filter will permit the packet and take no additional action. VCE To PDF - Free Practice Exam

B. The filter will reject the packet and send an ICMP message back to the sender.

- C. The filter will discard the packet and take no additional action.
- D. The filter will permit the packet and write a log entry to the firewall log.

Correct Answer: C Section: Volume C

Explanation

**Explanation/Reference:** Explanation:

**QUESTION 213** What are three terminating actions for firewall filters? (Choose three.)

A. reject

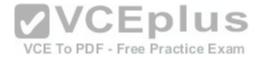

B. drop

C. permit

D. accept

E. discard

Correct Answer: ADE Section: Volume C Explanation

**Explanation/Reference:** 

Explanation:

# **QUESTION 214**

Which two can be used to create and apply an export policy that advertises static routes to RIP neighbors? (Choose two.)

A. set protocols rip export demo

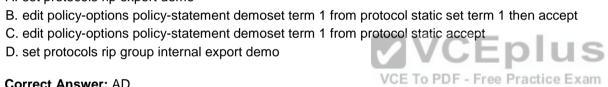

Correct Answer: AD Section: Volume C Explanation

# **Explanation/Reference:**

Explanation:

**QUESTION 215** Which configuration causes RIP-learned routes to be advertised to other RIP neighbors?

A. set protocol rip no-passive

- B. top edit policy-options policy-statement demoset term 1 from protocol rip set term 1 then accept top set protocols rip group internal export demo
- C. set protocols rip advertise in-out
- D. top edit policy-options policy-statement demoset term 1 from active routes set term 1 then accept top set protocols rip group internal export demo

Correct Answer: B

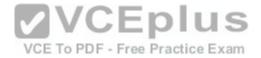

Section: Volume C

Explanation

**Explanation/Reference:** Explanation:

# **QUESTION 216**

You need to control SSH, HTTP, and Telnet access to an MX240 router through any interface. You have decided to use a firewall filter.

How should you apply the firewall filter?

A. as an outbound filter on interface fxp0B. as an outbound filter on interface lo0C. as an inbound filter on interface fxp0D. as an inbound filter on interface lo0

Correct Answer: D Section: Volume C Explanation

**Explanation/Reference:** Explanation:

**QUESTION 217** What are three benefits of class of service? (Choose three.)

A. It can make a slow network faster.

- B. It can prioritize latency-sensitive traffic.
- C. It can eliminate congestion.
- D. It can control congestion.
- E. It can allocate bandwidth for different classes of traffic.

Correct Answer: BDE Section: Volume C Explanation

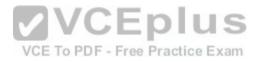

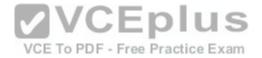

Explanation:

# **QUESTION 218**

Random early detection (RED) is associated with which class of service component?

- A. classification
- B. policing
- C. queuing
- D. scheduling

Correct Answer: D Section: Volume C Explanation

# Explanation/Reference:

Explanation:

# **QUESTION 219**

Which class-of-service component allows you to define the bandwidth allocated to different traffic types?

- A. classification
- B. rewrite marking
- C. scheduling
- D. queuing

Correct Answer: C Section: Volume C Explanation

# **Explanation/Reference:** Explanation:

**QUESTION 220** What are two purposes of a forwarding class? (Choose two.)

- A. to identify traffic that should be dropped
- B. to classify traffic
- C. to identify traffic that should receive common treatment

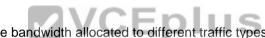

VCE To PDF - Free Practice Exam

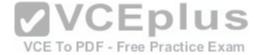

D. to assign traffic to output queues

Correct Answer: CD Section: Volume C

Explanation

**Explanation/Reference:** Explanation:

**QUESTION 221** What represents the binary equivalence of 207?

A. 11001111B. 11101011C. 11010111D. 11010101

Correct Answer: A Section: Volume C Explanation Explanation/Reference: Explanation:

**QUESTION 222** What represents the binary equivalence of 96?

A. 11010100B. 01100000C. 11010000D. 11101010

Correct Answer: B Section: Volume C

Explanation

**Explanation/Reference:** Explanation:

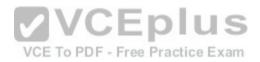

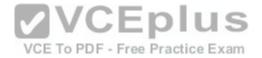

#### **QUESTION 223**

What represents the binary equivalence of 148?

- A. 10010110
- B. 11010010
- C. 10011100
- D. 10010100

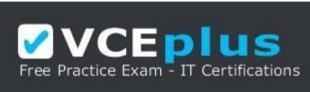

#### https://vceplus.com/

Correct Answer: D Section: Volume C Explanation

**Explanation/Reference:** Explanation:

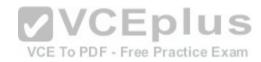

#### **QUESTION 224**

Which two statements accurately describe a broadcast domain? (Choose two.)

- A. Broadcast domains require that the participating devices connect to common switches or hubs.
- B. Broadcast domains consist of devices reachable by frames addressed to the Layer 2 broadcast address.
- C. Broadcast domains require a gateway device such as a router.
- D. Broadcast domains consist of devices that reside on the same VLAN.

Correct Answer: BD Section: Volume C Explanation

**Explanation/Reference:** Explanation:

**QUESTION 225** 

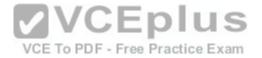

Which two fields are found in an Ethernet frame header? (Choose two.)

A. TTL

B. flags

C. checksum

D. type

Correct Answer: CD Section: Volume C Explanation

### Explanation/Reference:

Explanation:

#### **QUESTION 226**

In the MAC address 00:90:69:9f:ea:46, what represents the Organizationally Unique Identifier (OUI)?

A. 69:9f:ea:46

B. 00:90:69:9f

C. 9f:ea:46

D. 00:90:69

Correct Answer: D Section: Volume C Explanation

**Explanation/Reference:** Explanation:

# **QUESTION 227**

Which two statements are true regarding an Ethernet collision domain? (Choose two.)

A. If a switch is used, the collision domain is limited to each device and the switch.

- B. If a hub is used, the collision domain is limited to each device and the hub.
- C. If a hub is used, the collision domain includes all devices connected to the hub.

D. If a switch is used, the collision domain includes all devices connected to the switch.

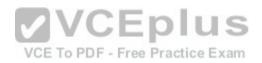

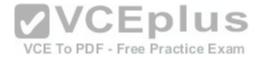

Correct Answer: AC Section: Volume C Explanation

**Explanation/Reference:** Explanation:

**QUESTION 228** Which statement is true regarding an Ethernet collision domain?

A. If a router is used, the collision domain includes all devices connected to the router.

B. If a hub is used, the collision domain is limited to each device and the hub.

C. If a switch is used, the collision domain is limited to each device and the switch.

D. If a bridge is used, the collision domain includes all devices connected to the bridge.

Correct Answer: C Section: Volume C Explanation

**Explanation/Reference:** Explanation:

**QUESTION 229** What is the purpose of a network mask?

A. It is used to identify the maximum hop count of a subnet work.

B. It is used to identify an IP address as either private or public.

C. It is used to identify the network to which an IP address belongs.

D. It is used to identify the total number of bits present in an IP address.

**Correct Answer:** C **Section: Volume C** 

Explanation

Explanation/Reference: Explanation:

**QUESTION 230** 

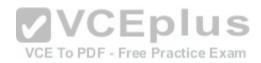

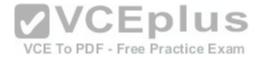

What is the purpose of a network mask?

A. It is used in conjunction with the wildcard mask to determine the number of hosts on a network.

B. It is used to define which parts of the IP address are allocated to host addresses and network prefixes.

C. It is used to hide subnets from external networks by masking the subnets with NAT.

D. It is used to differentiate a network as a classful network or a classless network.

Correct Answer: B Section: Volume C Explanation

**Explanation/Reference:** Explanation:

### **QUESTION 231**

Which two statements are true of a network mask? (Choose two.)

A. A subnet mask specifies the portion of an IP address that is in a binary format.

B. A subnet mask specifies the portion of an IP address that is in a decimal format.

C. A subnet mask specifies the portion of an IP address that represents a network prefix.

D. A subnet mask specifies the portion of an IP address that represents network hosts.

Correct Answer: CD Section: Volume C Explanation

**Explanation/Reference:** Explanation:

**QUESTION 232** Which two characteristics describe the UDP protocol? (Choose two.)

A. limited error checking B. defined timers C. no recovery mechanisms

D. three-way handshake

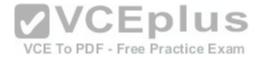

Correct Answer: AC Section: Volume C Explanation

#### Explanation/Reference:

Explanation:

#### **QUESTION 233**

Which two protocols use UDP as a transport protocol by default? (Choose two.)

A. Telnet

B. ICMP

C. DHCP

D. RIP

Correct Answer: CD Section: Volume C

Explanation

Explanation/Reference:

Explanation:

#### **QUESTION 234**

Which network mask is the equivalent of 255.255.248.0?

A. /20 B. /21

C. /22

D. /23

Correct Answer: B Section: Volume C Explanation

**Explanation/Reference:** Explanation:

#### **QUESTION 235**

You have been assigned the /24 network and need to segment it into at least 60 subnets.

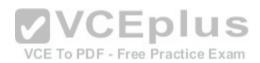

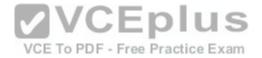

Which network mask meets this requirement?

A. /27 B. /28

C. /29

D./30

Correct Answer: D Section: Volume C Explanation

Explanation/Reference:

Explanation:

#### **QUESTION 236**

You must segment your internal /24 network into a minimum of 12 subnets, each containing a minimum of 12 hosts.

Which network mask do you use?

A. /26

B. /27

C. /28

D. /29

Correct Answer: C Section: Volume C Explanation

**Explanation/Reference:** Explanation:

**QUESTION 237** What are the usable hosts on the .128.0/19 network?

A. .128.1 through.143.254 B. .128.128 through .134.254

C. .128.0 through .134.254

D. .128.1 through .159.254

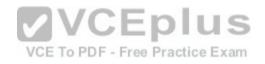

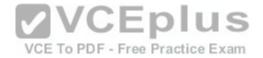

Correct Answer: D Section: Volume C Explanation

**Explanation/Reference:** Explanation:

# **QUESTION 238**

-- Exhibit -user@router# run show

interfaces terse Interface Admin Link

Proto Local fe-0/0/0 up up fe-0/0/0.0 up

upinet 10.0.39.2/24 iso mpls fe-0/0/1

up up fe-0/0/1.0 up upinet 10.0.18.2/24

fe-0/0/1.5 down up inet 10.0.19.2/24

-- Exhibit --

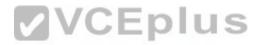

An administrator is unable to ping any address on the 10.0.19.0/24 subnet. To identify the problem, the administrator uses the command shown in the exhibit. Which step should be taken to solve the problem?

A. Check the physical cable.

B. Issue the command activate interfaces fe-0/0/1.5.

C. Issue the command delete interfaces fe-0/0/1.5 disable.

D. Reconfigure the IP address.

**Correct Answer:** C **Section: Volume C** 

Explanation

**Explanation/Reference:** Explanation:

**QUESTION 239** 

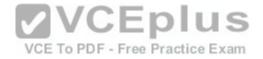

|  | Exhibit | -interfaces |
|--|---------|-------------|
|--|---------|-------------|

{ ge-0/0/8 { unit 0

{ family inet { address

192.168.1.1/24;

٦

| }                  |
|--------------------|
| }                  |
| }                  |
| ge-0/0/9 {         |
| inet { address     |
| 192.168.10.1/24; } |
| }                  |

| } |  |  |  |
|---|--|--|--|
| } |  |  |  |
| } |  |  |  |

-- Exhibit --

Referring to the exhibit, which command would you use to add an additional address to the ge- 0/0/9.0 interface?

A. [edit interfaces ge-0/0/9 unit 0] user@router# set family inet address /24 B. [edit interfaces ge-0/0/9 unit 0] user@router# set family inet secondary-address /24 C. [edit interfaces ge-0/0/9 unit 0] user@router# set family inet address /24 secondary D. [edit interfaces ge-0/0/9 unit 0] user@router# set family inet addresssecondary /24

Correct Answer: A Section: Volume C

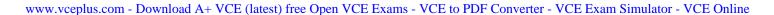

**VCEplus** 

VCE To PDF - Free Practice Exam

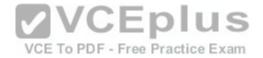

# Explanation

**Explanation/Reference:** Explanation:

# **QUESTION 240**

-- Exhibit -[editsnmp]

user@router# show

communityCommunityA

{

authorization read-only;

clients {

192.168.1.0/28;

}

}

trap-groupgroupA

{ categories {

targets {

192.168.100.1;

192.168.200.1;

}

}

-- Exhibit --

# VCE TO PDF - Free Practice Exam

www.vceplus.com - Download A+ VCE (latest) free Open VCE Exams - VCE to PDF Converter - VCE Exam Simulator - VCE Online

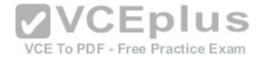

Referring to the exhibit, what is the purpose of the targets section of the configuration?

- A. It defines which devices will be sending traps.
- B. It specifies where to send traps.
- C. It defines the IP addresses of management systems that can access the device.
- D. It specifies which devices can be polled for SNMP data.

Correct Answer: B Section: Volume C

Explanation

#### Explanation/Reference: QUESTION 241

-- Exhibit -traceroute to 10.1.15.2 (10.1.15.2), 30 hops max, 40

byte packets

1 10.1.36.1 (10.1.36.1) 0.651 ms 7.834 ms 0.506 ms

2 10.1.23.1 (10.1.23.1) 0.5 ms 0.5 ms 0.5 ms

3 \* \* \*

4 \* \* \*

-- Exhibit --

Referring to the exhibit, which statement is correct?

- A. The packets have exceeded the time-to-live value.
- B. There is a loop.
- C. The asterisks indicate a response time out.
- D. The asterisks indicate that the traceroute is completed.

**Correct Answer:** C **Section: Volume C** 

Explanation

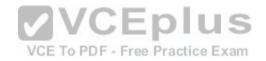

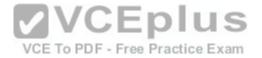

#### **Explanation/Reference:**

Explanation:

#### **QUESTION 242**

-- Exhibit

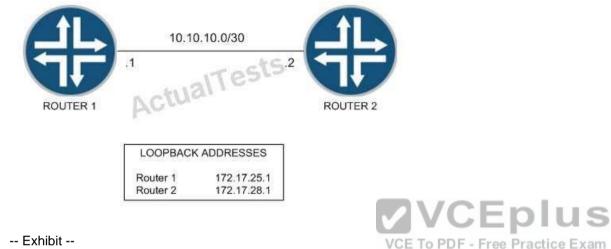

-- Exhibit --

You have been asked to establish reachability between Router 1's and Router 2's loopback addresses as shown in the exhibit.

Which two steps will accomplish this task? (Choose two.)

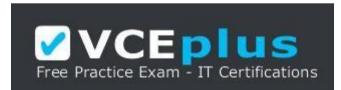

https://vceplus.com/

- A. Create a static route on Router 1 to 172.17.28.1 with a next hop of 10.10.10.2.
- B. Create a static route on Router 1 to 172.17.28.1 with a next hop of 10.10.10.1.
- C. Create a static route on Router 2 to 172.17.25.1 with a next hop of 10.10.10.1.
- D. Create a static route on Router 1 to 172.17.25.1 with a next hop of 10.10.10.2.

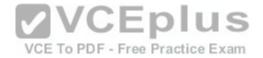

Correct Answer: AC Section: Volume C Explanation

**Explanation/Reference:** Explanation:

#### **QUESTION 243**

-- Exhibit --

[edit routing-options]

user@router# show

static

{ defaults

{ metric 10;

preference 10;

}

route 10.10.10.0/24 { next-hop

192.168.100.1; qualified-next-

hop 192.168.200.1; preference 6;

}

metric 8;

}

}

-- Exhibit --

Given the configuration shown in the exhibit, which statement is correct about traffic matching the route 10.10.10.0/24?

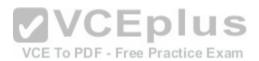

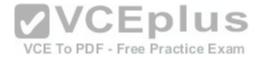

A. It will be forwarded to 192.168.100.1 using a metric of 10.B. It will be forwarded to 192.168.100.1 using a metric of 8.C. It will be forwarded to 192.168.200.1 using a metric of 8.D. It will be forwarded to 192.168.200.1 using a metric of 10.

#### Correct Answer: C Section: Volume C

Explanation

**Explanation/Reference:** Explanation:

**QUESTION 244** 

-- Exhibit --

user@router> show route inet.0: 9 destinations, 9 routes (9

active, 0 holddown, 0 hidden)

+ = Active Route, - = Last Active, \* = Both

10.10.10.91/32 \*[Direct/0] 00:09:40

>via lo0.0

10.10.10.92/32 \*[OSPF/10] 00:01:50, metric 1

>to 172.16.1.2 via ge-0/0/2.0

100.100.1.0/24 \*[Static/5] 00:01:50

Reject

172.16.1.0/24 \*[Direct/0] 00:06:09

>via ge-0/0/2.0

172.16.1.1/32 \*[Local/0] 00:06:09

Local via ge-0/0/2.0

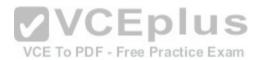

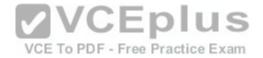

192.168.0.0/16 \*[Aggregate/130] 00:00:06

Reject

192.168.0.0/17 \*[Aggregate/130] 00:00:06

>to 172.16.1.2 via ge-0/0/2.0 192.168.50.0/24 \*[Static/5] 00:00:06

>to 172.16.1.2 via ge-0/0/2.0

192.168.51.0/24 \*[Static/5] 00:00:06 >to

172.16.1.2 via ge-0/0/2.0 user@router> show

configuration policy-options policy-statement

demo { term 1 { from { protocol static; route-

filter 192.168.0.0/16 or longer accept;

}

}

then accept;

}

user@router> show configuration protocols

ospf export demo; area 0.0.0.0 { interface ge-

0/0/2.0;

}

-- Exhibit --

Given the configuration and routing table shown in the exhibit, which routes will be advertised to OSPF neighbors because of the demo policy? A. 192.168.0.0/16 only

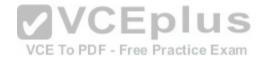

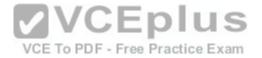

B. 192.168.50.0/24 only C. 192.168.50.0/24 and 192.168.51.0/24 D. 192.168.0.0/17, 192.168.50.0/24, and 192.168.51.0/24

**Correct Answer:** C Section: Volume C

Explanation

**Explanation/Reference:** Explanation:

QUESTION 245 -- Exhibit -user@router> show

configuration firewall familyinet { filter

demo { term example { from { source-

address {

100.100.100.0/24;

}

destination-address {

200.200.200.0/24;

}

}

then { reject;

}

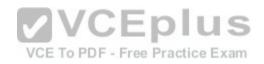

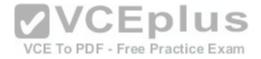

} term testing

{ from { source-

address {

10.10.10.0/28;

}

destination-address

{ 200.200.200.0/24;

}

}

then sample;

} term results

{ from

{ address {

200.200.200.0/24;

}

}

then accept;

} term final { then

policer LAPD;

}

}

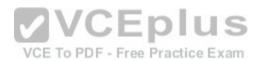

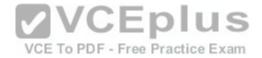

# }

-- Exhibit --

Given the configuration shown in the exhibit, what will happen to traffic from source 10.10.10.25 destined to 200.200.200.1?

A. The traffic will be rejected.B. The traffic will be dropped.C. The traffic will be forwarded.D. The traffic will be policed.

Correct Answer: C Section: Volume C

Explanation

**Explanation/Reference:** Explanation:

**QUESTION 246** 

-- Exhibit --

user@router> show route inet.0: 9 destinations, 9 routes (9

active, 0 holddown, 0 hidden)

+ = Active Route, - = Last Active, \* = Both

10.10.10.91/32 \*[Direct/0] 00:09:40

>via lo0.0

10.10.10.92/32 \*[OSPF/10] 00:01:50, metric 1 >to 172.16.1.2 via ge-0/0/2.0

100.100.1.0/24 \*[Static/5] 00:01:50

Reject

172.16.1.0/24 \*[Direct/0] 00:06:09

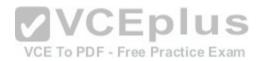

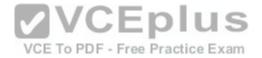

>via ge-0/0/2.0

172.16.1.1/32 \*[Local/0] 00:06:09

Local via ge-0/0/2.0

192.168.0.0/16 \*[Aggregate/130] 00:00:06

Reject

192.168.0.0/17 \*[Aggregate/130] 00:00:06

>to 172.16.1.2 via ge-0/0/2.0

192.168.50.0/24 \*[Static/5] 00:00:06

>to 172.16.1.2 via ge-0/0/2.0

192.168.51.0/24 \*[Static/5] 00:00:06 >to

172.16.1.2 via ge-0/0/2.0 user@router> show configuration policy-options policy-statement

demo { term 1 { from { protocol aggregate;

route-filter 192.168.0.0/16 longer;

}

then accept;

}

}

user@router> show configuration protocols ospf export demo; area 0.0.0.0 { interface ge-

0/0/2.0;

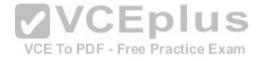

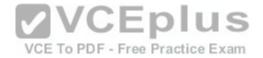

#### }

#### -- Exhibit --

Given the configuration and routing table shown in the exhibit, which routes will be advertised to OSPF neighbors because of the demo policy?

A. 192.168.0.0/16 only
B. 192.168.0.0/17 only
C. 192.168.0.0/16 and 192.168.0.0/17
D. 192.168.0.0/17, 192.168.50.0/24, and 192.168.51.0/24

Correct Answer: B Section: Volume C

#### Explanation

**Explanation/Reference:** Explanation:

#### **QUESTION 247**

-- Exhibit --

[edit policy-options]

user@router# show policy-statementpolicyABC { term

A { from { protocol rip; route-filter

192.168.1.0/24 longer;

}

then accept;

}

}

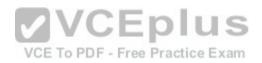

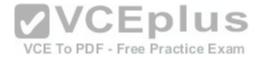

[edit protocols ospf]

user@router# show

exportpolicyABC;

area 0.0.0.0

{ interface ge-0/0/0.0;

interface lo0.0;

}

-- Exhibit --

Referring to the exhibit, which two statements are true? (Choose two.)

A. The route 192.168.1.0/25 is accepted.

B. The route 192.168.2.0/24 is accepted.

C. OSPF routes will be exported into RIP.

D. RIP routes will be exported into OSPF.

Correct Answer: AD Section: Volume C Explanation

Explanation/Reference:

**QUESTION 248** 

-- Exhibit --

...

[edit interfaces]

user@router# show

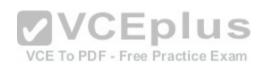

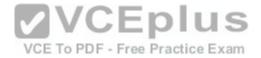

| lo0 { | unit | 0 |
|-------|------|---|
|-------|------|---|

{ familyine

t {

filter {

input protect-loopback;

}

address 192.168.100.1/32;

}
}
-- Exhibit -Given the configuration shown in the exhibit, what is the function of the protect-loopback filter? Exam

A. to protect the Routing EngineB. to protect all interfaces on the deviceC. to protect the Packet Forwarding Engine

D. to protect the management interface

Correct Answer: A Section: Volume C

Explanation

**Explanation/Reference:** Explanation:

**QUESTION 249** 

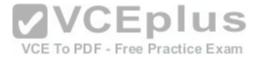

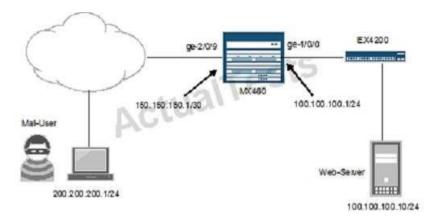

Referring to the exhibit, you want to block HTTP access to Web-Server from the subnet where Mal-User is located. All other traffic should be permitted.

Which firewall filter configuration do you use?

```
A. [edit firewall family inet filter STOP-MAL-USER]
user@router# show term one { from { source-
address { 200.200.200.0/24;
}
destination-address {
100.100.100.10/32;
}
protocoltcp; destination-
port http;
}
then accept;
}
term two
{ then
{ reject; }
}
B. [edit firewall family inet filter STOP-MAL-USER]
user@router# show term one { from { source-
address { 100.100.100.0/24;
}
```

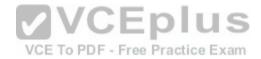

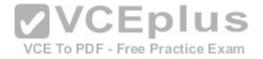

```
destination-address {
  200.200.200.1/32;
  }
  protocoltcp;
  destination-port http;
  then accept;
   term two
        then
   { reject;
C. [edit firewall family inet filter STOP-MAL-
  USER] user@router# show termone { from
  { source-address { 100.100.100.0/24;
  destination-address {
  200.200.200.1/32;
  protocoltcp;
  destination-port http;
  } then
  reject;
   term two
        then
   { accept;
D. [edit firewall family inetfilter STOP-MAL-USER]
  user@router# show term one { from { source-
  address { 200.200.200.0/24;
  destination-address {
  100.100.100.10/32;
```

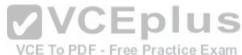

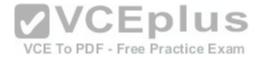

}
protocoltcp;
destination-port http;
} then
reject;
}
term two
{ then {
accept;
}
}

Correct Answer: D Section: Volume C

#### Explanation

# Explanation/Reference:

Explanation:

#### **QUESTION 250**

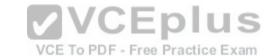

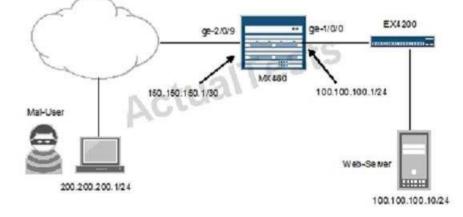

Referring to the exhibit, you are asked to rate-limit traffic from Web-Server to the subnet where Mal-User is located. All other traffic should be permitted.

Which firewall filter configuration do you use?

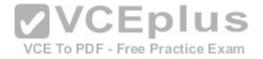

```
A. [edit firewall]
  user@router# show
   policer LIMIT-MAL-USER
  if-exceeding { bandwidth-
  limit 400k;
  burst-size-limit 100k;
  then discard;
  } familyinet { filter STOP-
   MAL-USER {
  term one { from
   { source-address
   { 100.100.100.10/3
   2;
   destination-address {
   200.200.200.0/24;
  then policer LIMIT-MAL-USER;
  term two {
  then accept;
B. [edit firewall]
   user@router# show
   policer LIMIT-BAD-USER
   { if-exceeding { bandwidth-
   limit 400k;
  burst-size-limit 100k;
  then discard;
```

# VCE To PDF - Free Practice Exam

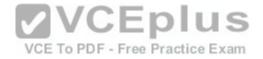

```
} familyinet { filter STOP-
  MAL-USER { term one
  { from { source-address
   { 100.100.10/32;
  destination-address
   { 200.200.200.0/24;
  then policer LIMIT-MAL-USER;
  term two
  { then accept;
C. [edit firewall]
  user@router# show
  policer LIMIT-MAL-USER
  { if-exceeding { bandwidth-
  limit 400k; burst-size-limit
   100k;
  then discard;
  } familyinet { filter STOP-
  MAL-USER { term one
   { from { source-address
   { 100.100.100.10/32;
  destination-address
   { 200.200.200.0/24;
  then policer LIMIT-MAL-USER;
  J
```

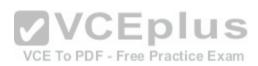

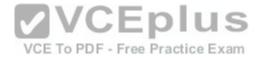

```
term two {
  then reject;
D. [edit firewall]
  user@router# show
  policer LIMIT-MAL-USER
  { if-exceeding { bandwidth-
  limit 400k;
  burst-size-limit 100k;
  then discard;
  } familyinet { filter STOP-
  MAL-USER { term one
   { from { source-address
   { 200.200.200.0/24;
  destination-address
   { 100.100.10/32;
  then policer LIMIT-MAL-USER;
  term two
   { then accept;
Correct Answer: A
```

Correct Answer: A Section: Volume C

Explanation

Explanation/Reference:

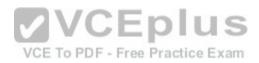

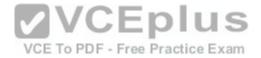

Explanation:

#### **QUESTION 251**

-- Exhibit --

•••

if-exceeding { bandwidth-

limit 1m; burst-size-limit 3k;

}

then discard;

-- Exhibit --

The configuration in the exhibit is associated with which class of service component?

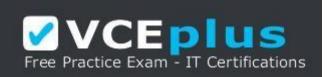

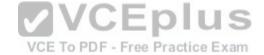

https://vceplus.com/

- A. classification
- B. policing
- C. queuing
- D. scheduling

Correct Answer: B Section: Volume C

Explanation

**Explanation/Reference:** Explanation:

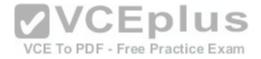

# **QUESTION 252**

-- Exhibit --

[edit firewall family inet filter COS-CLASSIFIER]

user@router# show term MANAGER {

from { source-

address {

192.168.200.0/25;

}

destination-address {

100.100.100.1/32;

}

}

then { forwarding-class expedited-

forwarding; accept;

}

}

term ALL-OTHER-TRAFFIC { then accept;

}

[edit interfaces ge-0/0/1]

user@router# show

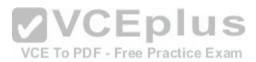

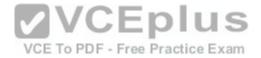

unit 0

{ familyinet {

filter {

input COS-CLASSIFIER;

}

address 192.168.200.1/24;

}

}

-- Exhibit --

Referring to the exhibit, which type of classifier is being used in this CoS configuration?

A. behavior aggregate

B. policer

C. multifield

D. forwarding policy

Correct Answer: C Section: Volume C

Explanation

Explanation/Reference: Explanation: QUESTION 253 -- Exhibit -[edit class-

of-service]

user@router# show

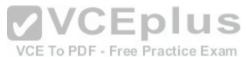

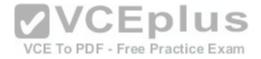

interfaces { ge-0/0/2

{ unit 0 { classifiers

{ inet-precedence

### default;

| } |  |  |  |
|---|--|--|--|
| } |  |  |  |
| } |  |  |  |
| } |  |  |  |

#### -- Exhibit --

Referring to the exhibit, which type of classifier is being used in this CoS configuration?

A. behavior aggregate

B. policer

C. multifield

D. forwarding policy

Correct Answer: A Section: Volume C

Explanation

Explanation/Reference:

Explanation:

**QUESTION 254** 

-- Exhibit -user@router> show route protocol static inet.0: 12

destinations, 12 routes (12 active, 0 holddown, 0 hidden)

+ = Active Route, - = Last Active, \* = Both

192.168.1.128/27 \*[Static/5] 00:03:13

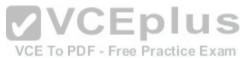

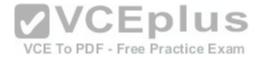

>to 10.20.106.10 via fe-0/0/5.1

192.168.1.144/29 \*[Static/5] 00:03:13

>to 10.20.14.131 via ge-0/0/0.0

192.168.1.192/27 \*[Static/5] 00:03:13

>to 10.18.1.1 via ge-0/0/1.0

192.168.1.128/28 \*[Static/5] 00:01:06

>to 10.20.14.130 via ge-0/0/0.0

-- Exhibit --

Given the routing entries shown in the exhibit, which next-hop IP address will be used for the destination IP address 192.168.1.142? (Assume that only static routes are available for the destination.)

A. 10.20.106.10 B. 10.20.14.131C. 10.18.1.1 D. 10.20.14.130

Correct Answer: D Section: Volume C

Explanation

Explanation/Reference: Explanation: QUESTION 255 -- Exhibit -user@router> show route protocol static inet.0: 12

destinations, 12 routes (12 active, 0 holddown, 0 hidden)

+ = Active Route, - = Last Active, \* = Both

192.168.1.0/24 \*[Static/5] 00:03:13

>to 10.20.106.10 via fe-0/0/5.1

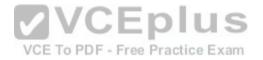

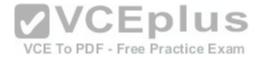

192.168.1.192/26 \*[Static/5] 00:03:13

>to 10.20.14.131 via ge-0/0/0.0

192.168.1.192/27 \*[Static/5] 00:03:13

>to 10.18.1.1 via ge-0/0/1.0

192.168.1.4/30 \*[Static/5] 00:01:06

>to 10.20.14.130 via ge-0/0/0.0

-- Exhibit --

Using the routing table shown in the exhibit, what will be the next-hop IP address used for a destination IP address of 192.168.1.1? (Assume that the only routes to this destination are static routes.)

A. 10.20.14.130 B. 10.18.1.1 C. 10.20.14.131 D. 10.20.106.10

Correct Answer: D Section: Volume C Explanation

**Explanation/Reference:** Explanation:

**QUESTION 256** Which two are correct when configuring an IP address for a Fast Ethernet interface? (Choose two.)

A. set interfaces fe-0/0/0 address 10.1.1.1/24
B. set interfaces fe-0/0/0.0 family inet address 10.1.1.1/24
C. set interfaces fe-0/0/0.0 address 10.1.1.1/24
D. set interfaces fe-0/0/0 unit 0 family inet address 10.1.1.1/24

Correct Answer: BD Section: Volume D

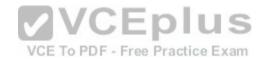

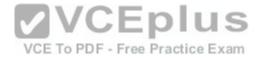

#### Explanation

#### **Explanation/Reference:**

Explanation:

D: The following configuration is sufficient to get a Fast Ethernet interface up and running. By default, IPv4 Fast Ethernet interfaces use Ethernet version 2 encapsulation.

[edit] user@host# set interfaces fe-5/2/1 unit 0 family inet address local-

address

B: You can alos omit the unit specification, here unit 0, and set the ip address through the command:

set interfaces fe-0/0/0.0 family inet address local-address

References:http://www.juniper.net/documentation/en\_US/junos12.3/topics/example/interfaces- configuring-fast-ethernet-interfaces.html

#### **QUESTION 257**

Which of the following commands will configure the maximum transmission unit size of a fast Ethernet interface?

A. set interfaces fe-0/0/0 unit 0 ethernet-options mtu 1200
B. set interfaces fe-0/0/0 mtu 1200
C. set interfaces fe-0/0/0 unit 0 mtu 1200
D. set interfaces fe-0/0/0.0 mtu 1200

Correct Answer: C Section: Volume D Explanation Explanation/Reference: Explanation: Example 1: Reset the MTU size to 1492 at the fe-0/0/2 interface.

[edit] user@srx# set interfaces fe-0/0/2 unit 0 family inet mtu

1492

Example 2: To change the family ISO MTU to 1492 use the following command:

Juniper# set interfaces ge-1/0/2 unit 0 family iso mtu 1492

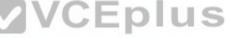

VCE To PDF - Free Practice Exam

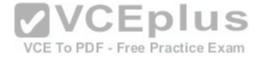

References: https://www.juniper.net/techpubs/en\_US/release-independent/nce/information-products/topic-collections/nce/nce0097-small-office-for-hd-video/smalloffice-for-hd-video.pdf

#### **QUESTION 258**

What information does the help topic command provide?

A. router's version and serial number to help open a case with JTAC

B. software documentation describing features and configuration tasks within JUNOS

C. a brief description of commands and their default values

D. a verification of the current configuration on the router

Correct Answer: B Section: Volume D

Explanation

#### Explanation/Reference:

Explanation:

The help topic command displays usage guidelines for the statement based on information that appears in the Junos OS configuration guides.

# **QUESTION 259**

VCE To PDF - Free Practice Exam

Which two statements about subnet masks are true? (Choose two.)

A. If a bit is turned on (1), the corresponding bit in the IP address is used for the host portion.

B. If a bit is turned off (0), the corresponding bit in the IP address is used for the host portion.

C. If a bit is turned on (1), the corresponding bit in the IP address is used for the network prefix.

D. If a bit is turned off (0), the corresponding bit in the IP address is used for the network prefix.

Correct Answer: BC Section: Volume D Explanation

#### **Explanation/Reference:**

Explanation:

Example: 255.0.0.0 (Class A network), in binary 11111111.00000000. 00000000. 00000000

The leftmost octet, 11111111, represents the network prefix, whilethe other three octets, with zeroes, represent the host portion.

References: http://www.akadia.com/services/ip\_routing\_on\_subnets.html

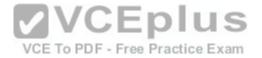

#### **QUESTION 260**

Which statement is correct about logical units on Juniper Router interfaces?

A. Logical units are used only when a Layer 2 identifier is present such as a VLAN.

- B. A logical unit of 0 is required when using a frame-relay DLCI.
- C. A logical unit is always required.
- D. Logical units are not required unless ATM or 802.1Q VLAN tagging is configured.

# Correct Answer: C

Section: Volume D

### Explanation

#### **Explanation/Reference:**

Explanation:

Many router vendors refer to a logical unit as a subinterface; they do not require a subinterface on every physical interface, whereas a Juniper Networks router does.

Note: All router interfaces that will send and receive transit traffic require a logical unit to be configured. This logical unit creates a division of the physical interface into multiple parts.

VCE To PDF - Free Practice Exam

References: https://www.safaribooksonline.com/library/view/junos-enterprise-routing/9781449309633/ch04s03.html

#### **QUESTION 261**

Which two options are reasons for using traffic classification? (Choose two.)

A. to use the classification to route traffic

B. to use the classification to reorder packets from various sources

- C. to use the classification to discard malformed packets
- D. to use the classification to provide the configured service level

Correct Answer: AD

Section: Volume D

# Explanation

#### Explanation/Reference:

#### Explanation:

Classification entails using a traffic descriptor to categorize a packet within a specific group to define that packet and make it accessible for QoS handling on the network. Using packet classification, you can partition network traffic into multiple priority levels or classes of service.

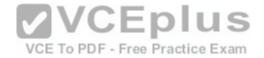

References: https://www.cisco.com/c/en/us/td/docs/ios/12\_2/qos/configuration/guide/fqos\_c/qcfclass.pdf

#### **QUESTION 262**

Which application would be suited for UDP traffic?

- A. Web browsing
- B. downloading a program
- C. streaming television shows
- D. on-line shopping

Correct Answer: C Section: Volume D

Explanation

# Explanation/Reference:

Explanation:

UDP flows would be appropriate for streaming Video shows.

# **QUESTION 263**

Which two loopback types are supported for serial interfaces on Juniper devices? (Choose two.) xame

- A. Local
- B. Far End
- C. Remote
- D. Bidirectional

Correct Answer: AC Section: Volume D Explanation Explanation/Reference: Explanation: For serial interfaces Juniper devices support the local and the remote loopback types.

References: http://www.juniper.net/documentation/en\_US/junos12.3/topics/usage-guidelines/interfaces-interface-diagnostics.html

# **QUESTION 264**

When you display the routing table by entering the show route command, what does the \* indicate?

VCEplus

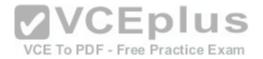

A. The route is a direct route.

B. The route was selected as active.

- C. The route is a default route.
- D. The route was learned using a dynamic routing protocol.

# Correct Answer: B

Section: Volume D

# Explanation

# Explanation/Reference:

Explanation:

An asterisk (\*) indicates that the route is both the active and the last active route. An asterisk before a to line indicates the best subpath to the route.

CEplus

VCE To PDF - Free Practice Exam

References: https://www.juniper.net/documentation/en\_US/junos14.1/topics/reference/command-summary/show-route-detail.html

# **QUESTION 265**

Which command configures an address of 192.168.1.1 with a mask of 255.255.255.0 on interface ge-0/0/0?

A. set ip interface ge-0/0/0 address 192.168.1.1 255.255.255.0

B. set ip interface ge-0/0/0 address 192.168.1.1/24

C. set interface ge-0/0/0 ip4 address 192.168.1.1 mask 255.255.255.0

D. setinterfaces ge-0/0/0 unit 0 family inet address 192.168.1.1/24

Correct Answer: D Section: Volume D

# Explanation

# Explanation/Reference:

Explanation:

The following configuration is sufficient to get a Fast Ethernet interface up and running. By default, IPv4 Fast Ethernet interfaces use Ethernet version 2 encapsulation.

[edit] user@host# set interfaces fe-5/2/1 unit 0 family inet address local-

# address

References:http://www.juniper.net/documentation/en\_US/junos12.3/topics/example/interfaces-configuring-fast-ethernet-interfaces.html

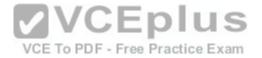

#### **QUESTION 266**

Which two protocols are connection-oriented? (Choose two.)

A. Ethernet

B. PPP

C. TCP

D. UDP

Correct Answer: BC Section: Volume D Explanation

#### **Explanation/Reference:**

Explanation: Point-to-Point Protocol (PPP) and Transmission Control Protocol (TCP) are a connection-oriented protocols.

References: http://searchnetworking.techtarget.com/definition/connection-oriented

QUESTION 267 Which statement is correct about the validate option when upgrading JUNOS software?

A. It will check the MD5 checksum of the install package.

B. It will check if the device meets the memory requirements for the install package.

C. It will check the compatibility of the configuration with the install package.

D. It will check if the device meets the storage requirement for the install package.

Correct Answer: C Section: Volume D

Explanation

#### **Explanation/Reference:**

Explanation:

When you upgrade or downgrade Junos OS, we recommend that you include the validate option with the request system software add command to check that the candidate software is compatible with the current configuration. By default, when you add a package with a different release number, the validation check is done automatically.

VCE To PDF - Free Practice Exam

References: https://www.juniper.net/techpubs/en US/junos12.3/topics/task/operational/junos-candidate-software-compatibility-verifying.html

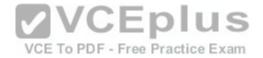

#### **QUESTION 268**

What are three advantages which dynamic routing protocols offer over static routing protocols? (Choose three.)

A. lower administrative overhead

B. increased network availability

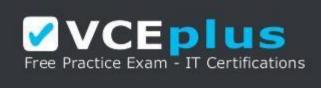

https://vceplus.com/

C. greater network scalability

D. easier to implement qualified next hops

E. easier ECMP route implementation

Correct Answer: ABC Section: Volume D Explanation

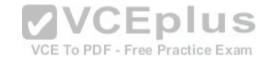

# Explanation/Reference:

Explanation:

Dynamic routing protocols help the network administrator manage the time-consuming and exacting process of configuring and maintaining static routes.

Dynamic routing automatically adapts topology to reroute traffic if possible.

Dynamic routing is generally independent of the network size.

References: http://www.ciscopress.com/articles/article.asp?p=2180210&seqNum=5

# **QUESTION 269**

When troubleshooting ATM, which command would allow you to test reachability from one side of an ATM cloud to the other?

A. ping atm vci 0.100 interface at-0/1/0 end-to-end

B. ping atm vci 0.100 interface at-0/1/0 circuit

C. ping atm vci 0.100 interface at-0/1/0 far-end

D. ping atm vci 0.100 interface at-0/1/0 final-hop

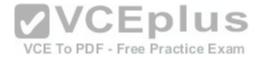

Correct Answer: A Section: Volume D

#### Explanation

#### Explanation/Reference:

Explanation: ping atm syntax: Syntax

ping atm interface interface-name vci vci

<brief>

<count count>

<end-to-end | segment>

<interval seconds>

<sequence-number sequence-number>

References:http://www.juniper.net/documentation/en\_US/junos13.3/topics/reference/command-summary/ping-atm.html

## **QUESTION 270**

VCE To PDF - Free Practice Exam

Which command would correctly define a router's host-name?

A. # set ip host-name <name>B. > set ip host-name <name>C. # set system host-name <name>D. > set system host-name <name>

Correct Answer: C Section: Volume D

#### Explanation

# Explanation/Reference:

Explanation: Configure the hostname, using the set system host-name command. [edit]

user@host# set system host-name newton-re0

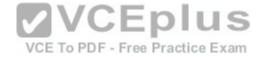

References: http://www.juniper.net/techpubs/en\_US/junos15.1/topics/example/router-name-domain-name-ip-address-system-id-configuring.html

#### **QUESTION 271**

You have been asked to use a 28 bit subnet mask to segment the following network block:

108.12.5.0. How many usable hosts per sub-net could you create?

A. 10 hostsB. 14 hostsC. 12 hostsD. 16 hosts

Correct Answer: B Section: Volume D Explanation

#### **Explanation/Reference:**

Explanation: Network: 108.12.5.0/28 (Class A)

Broadcast: 108.12.5.15

HostMin: 108.12.5.1

HostMax: 108.12.5.14

Hosts/Net: 14

References: http://jodies.de/ipcalc?host=108.12.5.0&mask1=28&mask2=

#### **QUESTION 272**

What is correct regarding the configuration shown below? static route 0.0.0.0/0

qualified-next-hop 172.30.25.1 preference 7 next-hop 172.30.25.5 A. The next-hop

172.30.25.1 is selected because the address has the lowest value.

- B. The next-hop 172.30.25.1 is selected because it is listed first.
- C. The next-hop 172.30.25.1 is selected because it is the lowest protocol preference.

D. The next-hop 172.30.25.5 is selected because it is the lowest protocol preference.

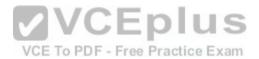

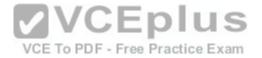

Correct Answer: D Section: Volume D

Explanation

Explanation/Reference:

Explanation:

The routes with a lower route preference are always used to route traffic. Preference 5 is the default preference for static routes.

References: <u>https://www.juniper.net/documentation/en\_US/junos15.1/topics/concept/routing-protocol-static-security-route-preference-and-qualified-next-hopunderstanding.html</u>

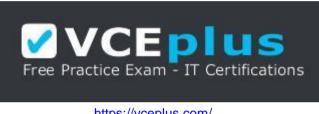

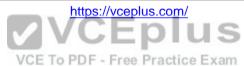